# **How to Open a File and Not Get Hacked**

### **James A. Kupsch and Barton P. Miller University of Wisconsin**

**SecSE 2008, Barcelona, Spain March 5th, 2008**

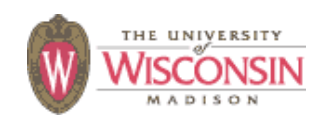

©2008 James A. Kupsch

### **Background**

- **• Vulnerability assessment project focusing on distributed systems software**
- **• As part of this effort we observed security problems involving**
	- **– opening of files**
	- **– path vulnerabilities**
	- **in all software examined**
- **• Major goal to prevent security problems and educate developers on secure coding**

### **Problem of Safely Opening a File**

**Almost all programs open a file. Insecure permissions anywhere in a path can be a disaster.**

**Opening safely should be simple, but is not:**

- **– Standard APIs are not secure by default, much easier to use in an insecure fashion**
- **– No standard API that provides secure semantics**
- **– Subtle semantics for checking trust, due to symbolic links, hard links, sticky bit semantics**
- **– Safe open requires many non-atomic operations and dealing with the concurrency problems that arise**

**Others have thought about this problem, but they haven't gotten it right.**

### **Threats**

**Security of a system depends on the security of its files. If a user on the system can attack them, user accounts, applications or the system can easily be compromised.**

- **• Reveal secrets**
	- **/etc/shadow**
- **• Allow unauthorized access**
	- **/etc/passwd ~/.ssh/authorized\_keys**
- **• Execute programs**
	- **/etc/rc ~/.bashrc ~/.vimrc**
- **• Prevent operation**
	- **– overwrite file contents**

### **Trust**

- **• Trusted users trust not to do anything bad**
- **• Trusted path safe from attack**
	- **– only trusted users can modify**
		- **• which file**
		- **• file contents**
	- **– less precautions needed, most attacks are prevented**
	- **– most applications incorrectly assume paths are trusted**

### **Strategies for Safe Open**

- **• Verify Path is Trusted**
	- **– Do not use if not trusted**
- **• Safely Open an untrusted file**
	- **– Prevents common security problems with**
		- **• symbolic links**
		- **• misuse of the API leading to weak permissions**
	- **– Detects attacks of the path**

### **Safe Coding Practices**

- **• Active field**
	- **– Many books**
	- **– Prior work on this problem**
		- **• Viega & McGraw Building Secure Software**
		- **• Bishop SANS 2002 Tutorial**
	- **– US CERT Secure Coding Standards http:// www.securecoding.cert.org**
	- **– ISO/IEC TR 24731: C library extensions: Bounds checking of string values and I/O safety**
- **• None correctly describe**
	- **– checking the trust of a path**
	- **– complete safer open and fopen replacements**

### **Attack: Untrusted File**

**Program's Goal:** open file **/d/f**, assume only trusted users can change the file

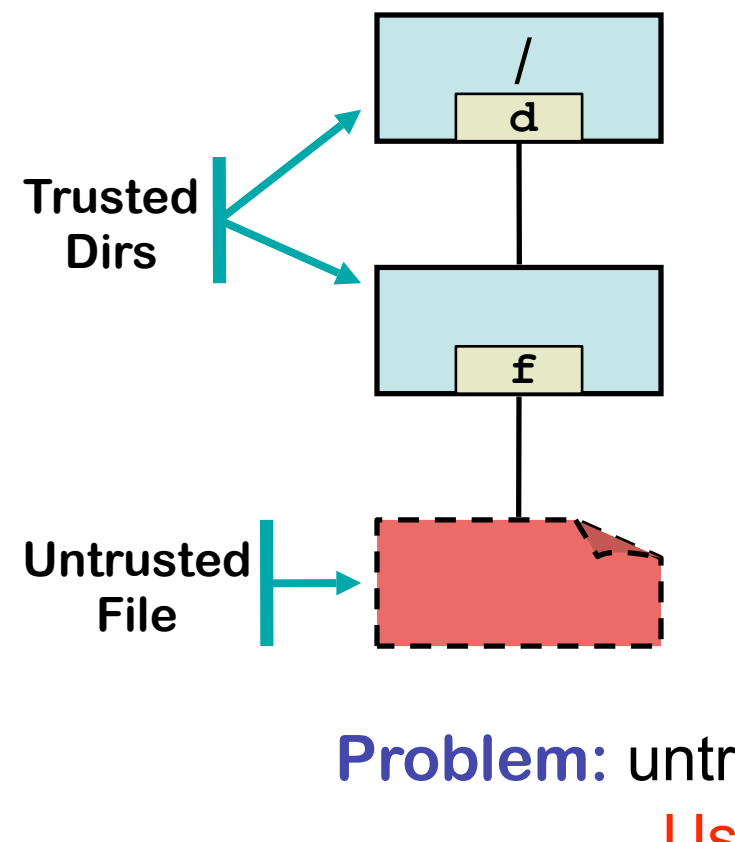

#### **Program (P) / Attacker (A)**

- **P: fopen("/d/f", "r")**
- **A: fopen("/d/f", "w")**
- **A: write bad data**
- **P: read data**
- **P: use data**

**Problem:** untrusted users can modify **/d/f**. Uses untrusted data.

## **Attack: Untrusted Directory**

**Program's Goal:** check trust of **/d/f**, assume only trusted users can control contents of **/d/f**

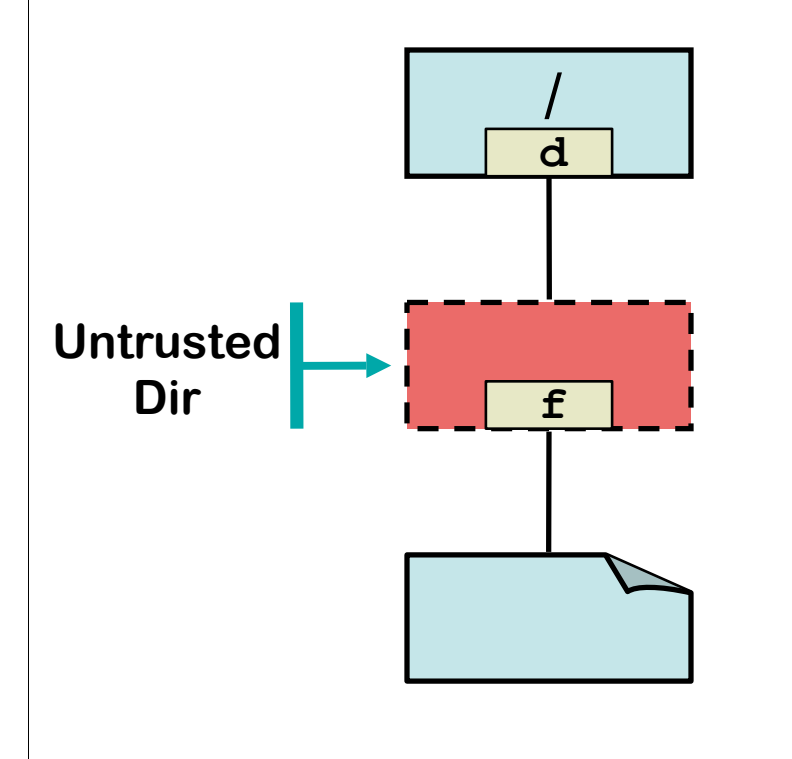

**Program (P) / Attacker (A)**

**P: stat("/d/f")**

**P: check trust using stat**

- **A: unlink("/d/f")**
- **A: creat("/d/f")**
- **A: write bad data**
- **P: fopen("/d/f", "r")**
- **P: read data**

**P: use data**

**Problem:** untrusted users can remove and create files in **/d**. Denial of Service after unlink, Uses untrusted data after create.

## **Attack: Untrusted Directory**

**Program's Goal:** check trust of **/d/f**, assume only trusted users can control contents of **/d/f**

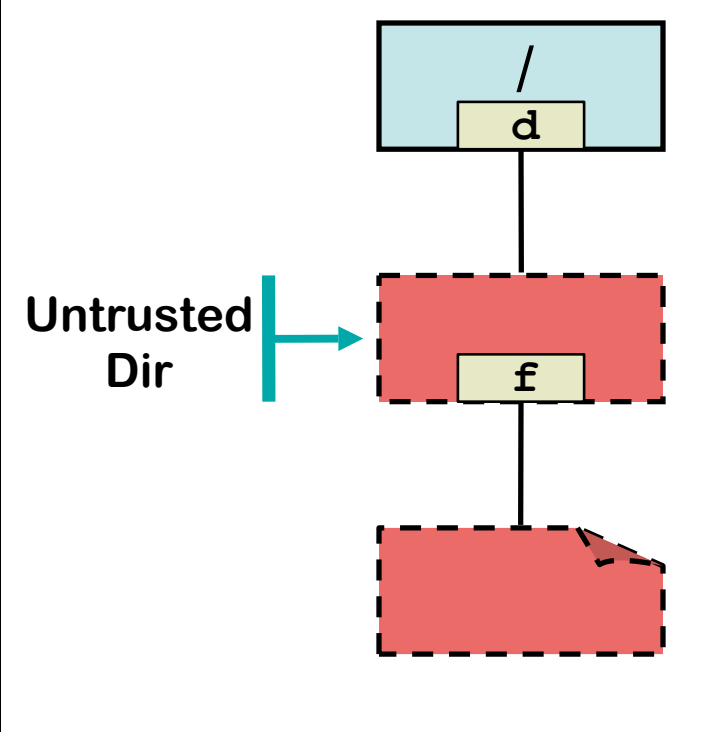

**Program (P) / Attacker (A)**

- **P: stat("/d/f")**
- **P: check trust using stat**
- **A: unlink("/d/f")**
- **A: creat("/d/f")**
- **A: write bad data**
- **P: fopen("/d/f", "r")**
- **P: read data**
- **P: use data**

**Problem:** untrusted users can remove and create files in **/d**. Denial of Service after unlink, Uses untrusted data after create.

### **Attack: Symbolic link**

**Program's Goal:** create file **f** in directory **/d**

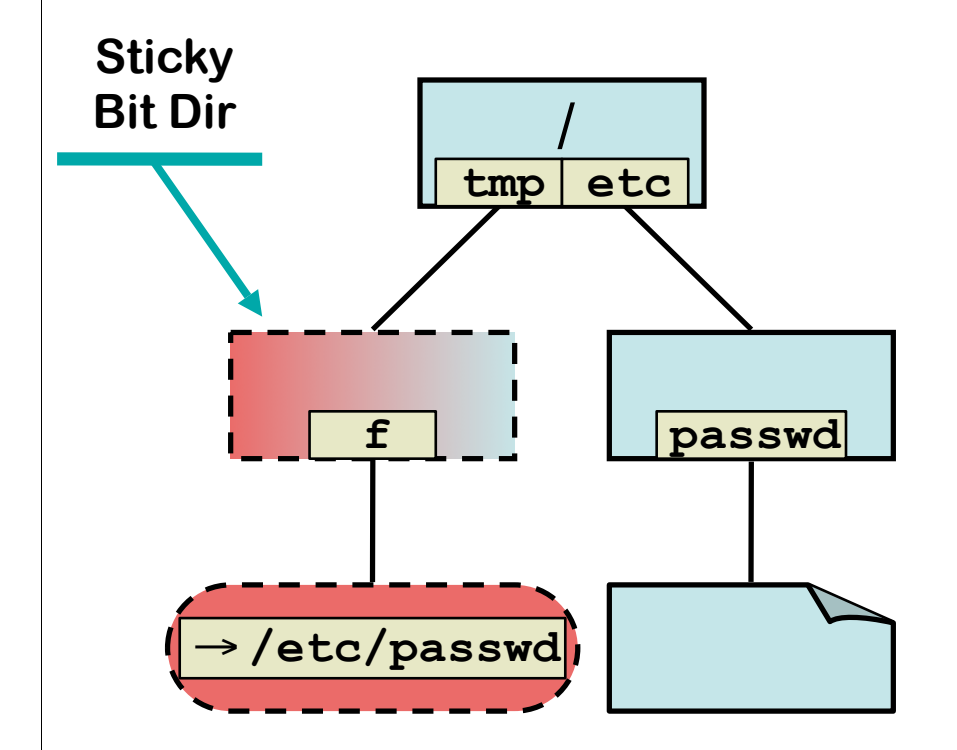

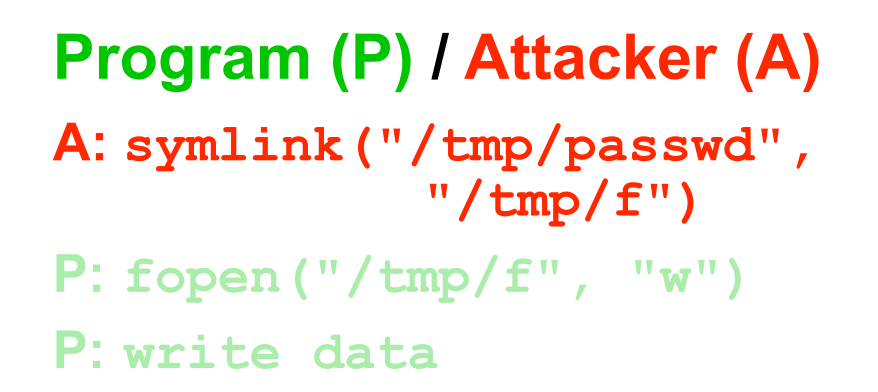

**Problem:** untrusted user can pick file that is opened/created as trusted user. Attacker causes wrong file to be opened/created.

### **Attack: Symbolic link**

**Program's Goal:** create file **f** in directory **/d**

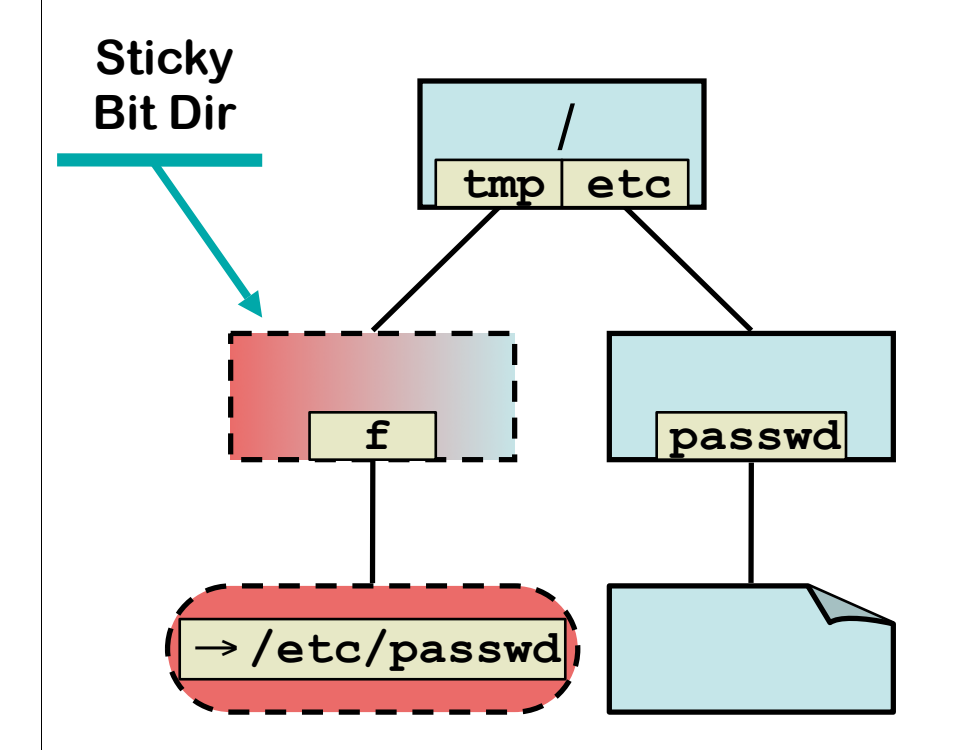

#### **Program (P) / Attacker (A) A: symlink("/tmp/passwd",**

 **"/tmp/f") P: fopen("/tmp/f", "w")**

```
P: write data
```
**Problem:** untrusted user can pick file that is opened/created as trusted user. Attacker causes wrong file to be opened/created.

### **Attack: Hard links**

**Program's Goal:** assume that trusted user created file **f** in the **/tmp** (sticky bit set) directory if perms of **f** are trusted.

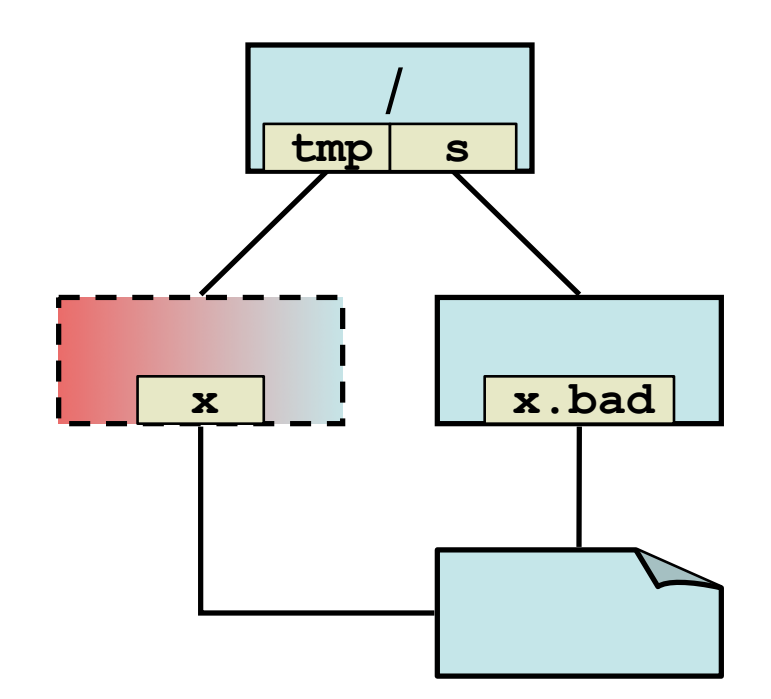

**Program (P) / Attacker (A) A: link("/s/x.bad", "/tmp/x") P: fopen("/tmp/x", "r") P: fstat P: check trust using fstat P: use data**

**Problem:** any user can create a hard link to any other user's file. Application thinks it created a directory entry it didn't.

**Program's Goal:** use **lstat** to check trust of **/tmp/f**. If good, open **/tmp/f**. If same object, trust content and location. **Program (P) / Attacker (A)**

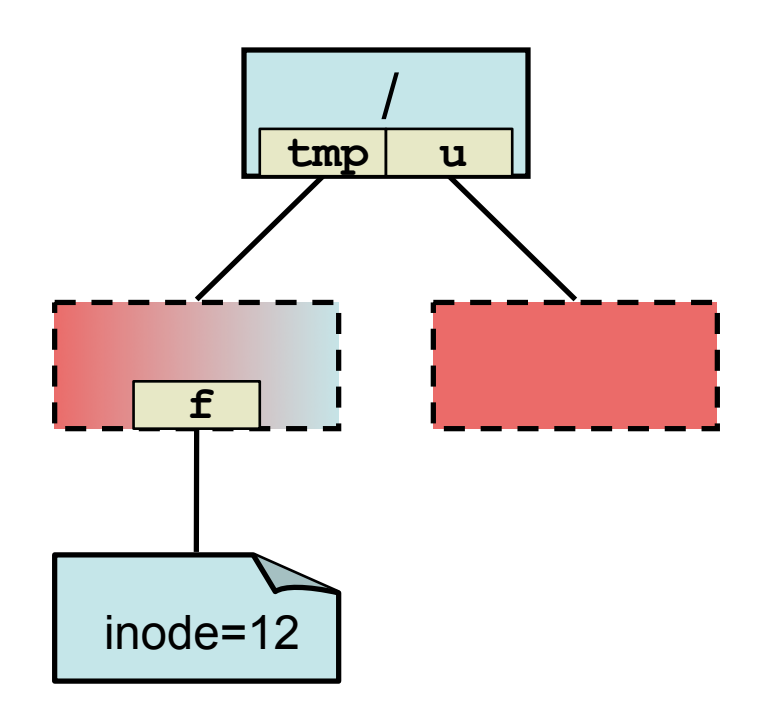

- **P: lstat("/tmp/f")**
- **P: check trust from lstat**
- **A: sleep/delay program**
- **A: wait until /tmp/f removed**
- **A: symlink("/u/x", "/tmp/f")**
- **A: unlink("/u/x");creat("/u/x") until dev/inode match**
- **A: resume program**
- **P: open("/tmp/f", O\_RDONLY)**
- **P: fstat**
- **P: check dev/inode match**

```
P: use data
```
**Program's Goal:** use **lstat** to check trust of **/tmp/f**. If good, open **/tmp/f**. If same object, trust content and location. **Program (P) / Attacker (A)**

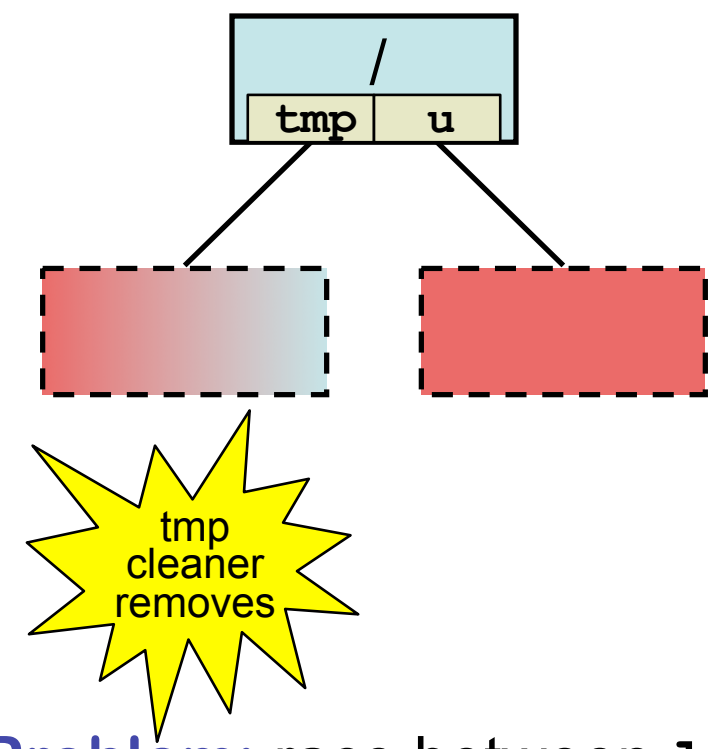

- **P: lstat("/tmp/f")**
- **P: check trust from lstat**
- **A: sleep/delay program**
- **A: wait until /tmp/f removed**
- **A: symlink("/u/x", "/tmp/f")**
- **A: unlink("/u/x");creat("/u/x") until dev/inode match**
- **A: resume program**
- **P: open("/tmp/f", O\_RDONLY)**
- **P: fstat**
- **P: check dev/inode match**
- **P: use data**

**Program's Goal:** use **lstat** to check trust of **/tmp/f**. If good, open **/tmp/f**. If same object, trust content and location. **Program (P) / Attacker (A)**

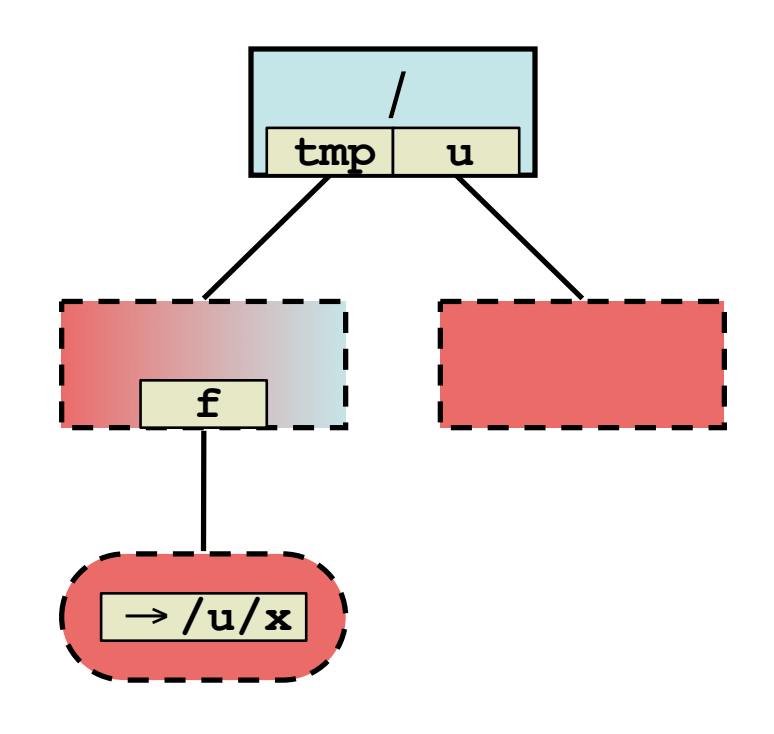

- **P: lstat("/tmp/f")**
- **P: check trust from lstat**
- **A: sleep/delay program**
- **A: wait until /tmp/f removed**
- **A: symlink("/u/x", "/tmp/f")**
- **A: unlink("/u/x");creat("/u/x") until dev/inode match**
- **A: resume program**
- **P: open("/tmp/f", O\_RDONLY)**
- **P: fstat**
- **P: check dev/inode match**

```
P: use data
```
**Program's Goal:** use **lstat** to check trust of **/tmp/f**. If good, open **/tmp/f**. If same object, trust content and location. **Program (P) / Attacker (A)**

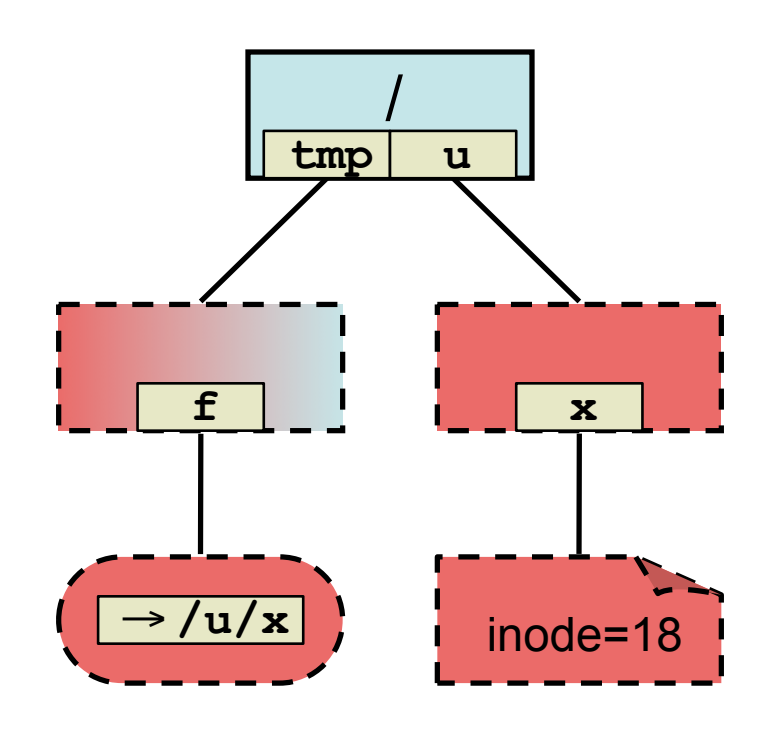

- **P: lstat("/tmp/f")**
- **P: check trust from lstat**
- **A: sleep/delay program**
- **A: wait until /tmp/f removed**
- **A: symlink("/u/x", "/tmp/f")**
- **A: unlink("/u/x");creat("/u/x") until dev/inode match**
- **A: resume program**
- **P: open("/tmp/f", O\_RDONLY)**
- **P: fstat**
- **P: check dev/inode match**
- **P: use data**

**Program's Goal:** use **lstat** to check trust of **/tmp/f**. If good, open **/tmp/f**. If same object, trust content and location. **Program (P) / Attacker (A)**

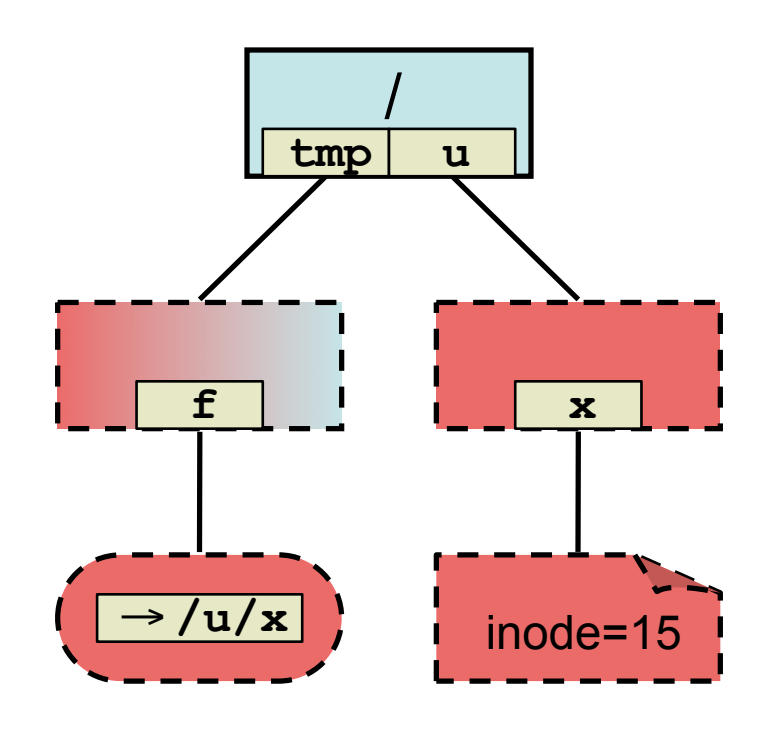

- **P: lstat("/tmp/f")**
- **P: check trust from lstat**
- **A: sleep/delay program**
- **A: wait until /tmp/f removed**
- **A: symlink("/u/x", "/tmp/f")**
- **A: unlink("/u/x");creat("/u/x") until dev/inode match**
- **A: resume program**
- **P: open("/tmp/f", O\_RDONLY)**
- **P: fstat**
- **P: check dev/inode match**
- **P: use data**

**Program's Goal:** use **lstat** to check trust of **/tmp/f**. If good, open **/tmp/f**. If same object, trust content and location. **Program (P) / Attacker (A)**

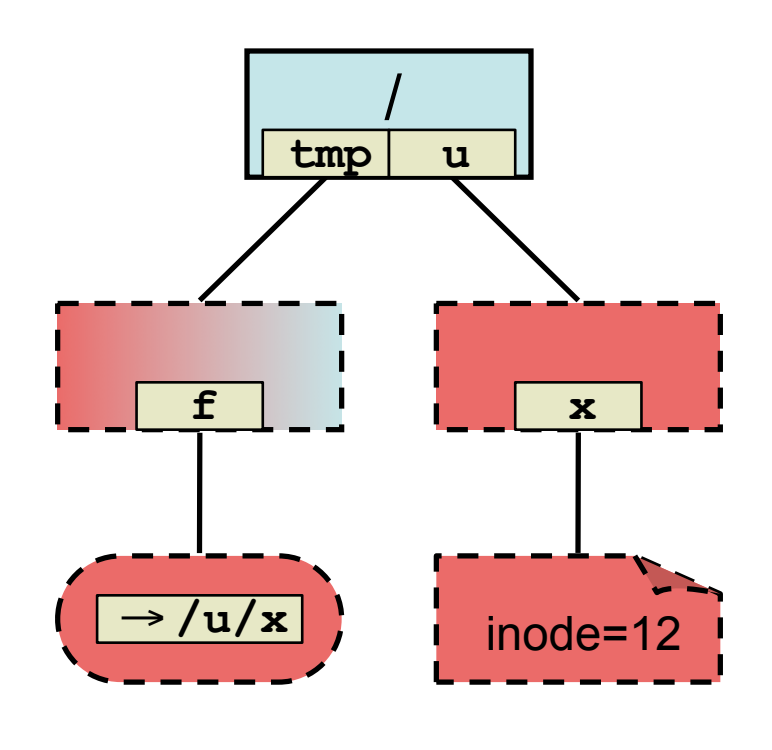

- **P: lstat("/tmp/f")**
- **P: check trust from lstat**
- **A: sleep/delay program**
- **A: wait until /tmp/f removed**
- **A: symlink("/u/x", "/tmp/f")**
- **A: unlink("/u/x");creat("/u/x") until dev/inode match**
- **A: resume program**
- **P: open("/tmp/f", O\_RDONLY)**
- **P: fstat**
- **P: check dev/inode match**
- **P: use data**

**Program's Goal:** use **lstat** to check trust of **/tmp/f**. If good, open **/tmp/f**. If same object, trust content and location. **Program (P) / Attacker (A)**

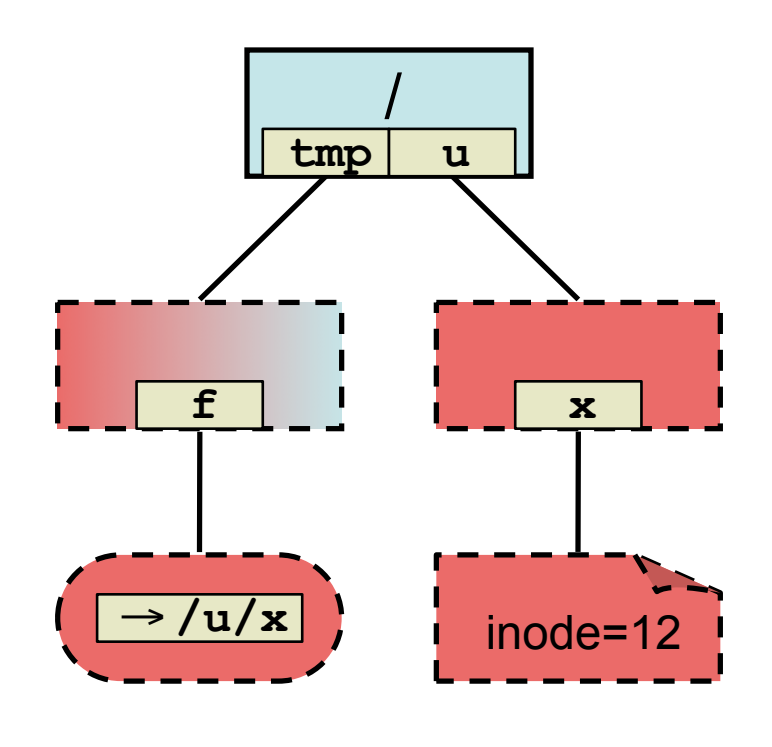

- **P: lstat("/tmp/f")**
- **P: check trust from lstat**
- **A: sleep/delay program**
- **A: wait until /tmp/f removed**
- **A: symlink("/u/x", "/tmp/f")**
- **A: unlink("/u/x");creat("/u/x") until dev/inode match**
- **A: resume program**
- **P: open("/tmp/f", O\_RDONLY)**
- **P: fstat**
- **P: check dev/inode match**
- **P: use data**

### **Trusted Path**

- **• Trusted path only the set of trusted users and groups can modify**
	- **– which object the path refers**
	- **– the contents of the object**
- **• Especially important for applications with elevated privileges**
- **• Not secure to check just the trust of**
	- **– the object**
	- **– directories from the object to the root directory**

### **Trust of a Directory Entry**

- **• Trust of a file system object is determined by**
	- **– Permission bits**
	- **– Owner and group**
	- **– Trusted users and groups**
	- **– Sticky bit for directories**
- **• Types of trust**
	- **– Untrusted**
	- **– Trusted**
	- **– Sticky directory trusted (such as /tmp) limited trust to**
		- **• Directories inside**
		- **• Files you create inside and only access through returned file descriptor**

### **Trust of a Path**

- **• Must check every object encountered along the path and all must be trusted**
	- **– check the same objects as the OS**
	- **– relative paths must check all directories from current to root**
	- **– if the parent directory is sticky dir trusted, nondirectories are not trusted**
	- **– handle symbolic links**
		- **• referent path must be checked before proceeding**
		- **• detect loops**
		- **• handle large path lengths**

**safe\_is\_path\_trusted\_r** checking the trust of **/L1/f**. The trust of each object is checked in the same order as the OS.

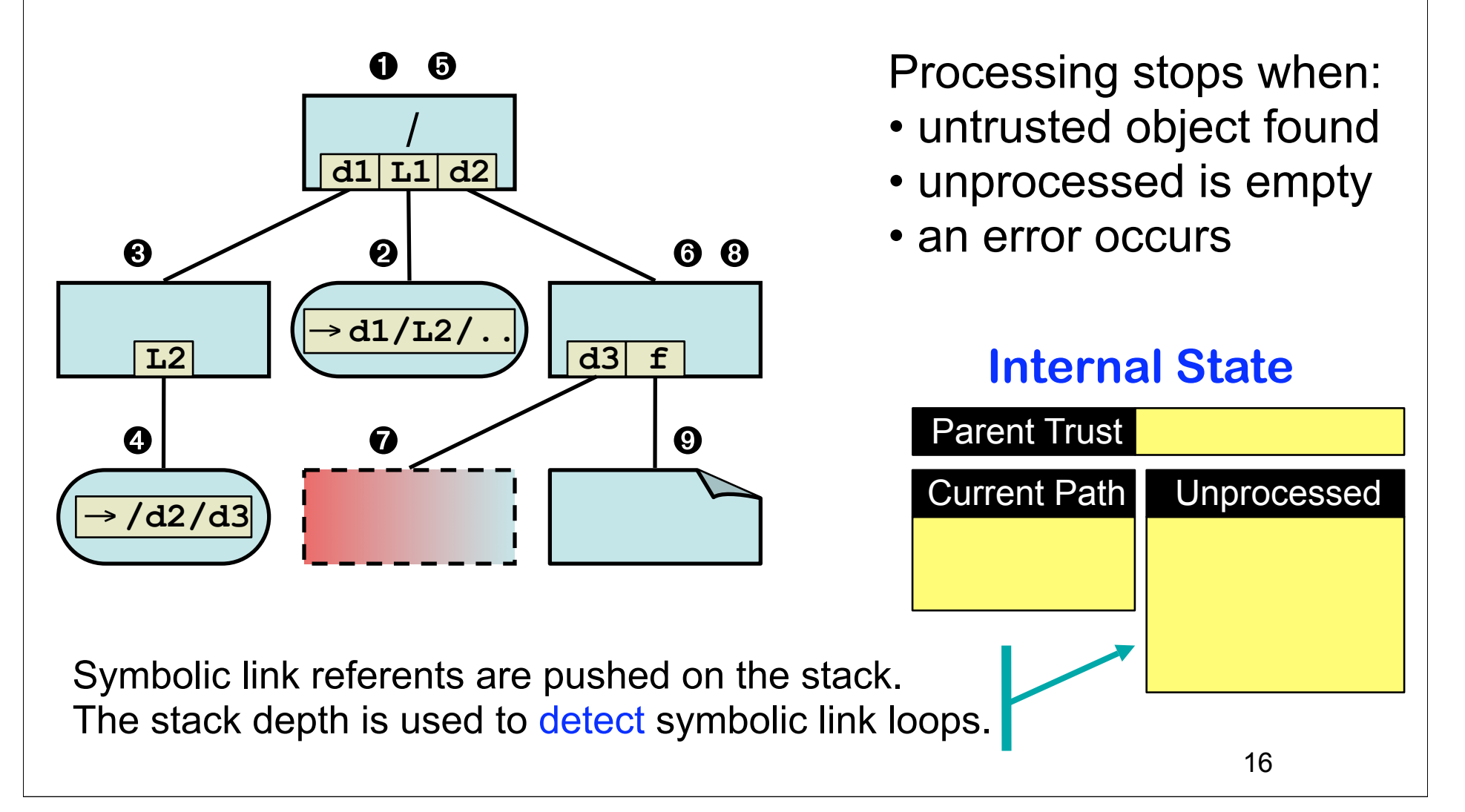

**safe\_is\_path\_trusted\_r** checking the trust of **/L1/f**. The trust of each object is checked in the same order as the OS.

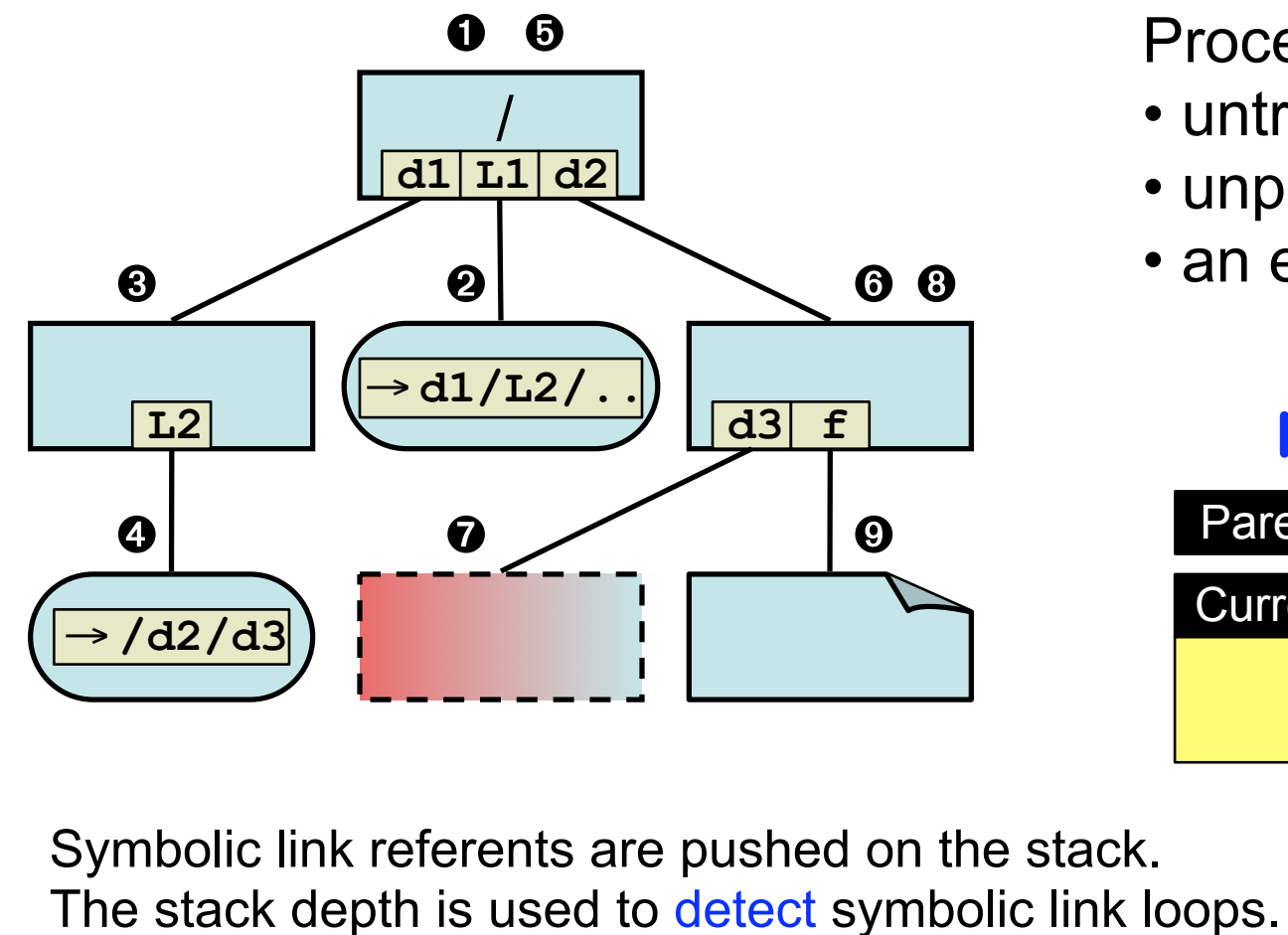

Processing stops when:

- untrusted object found
- unprocessed is empty
- an error occurs

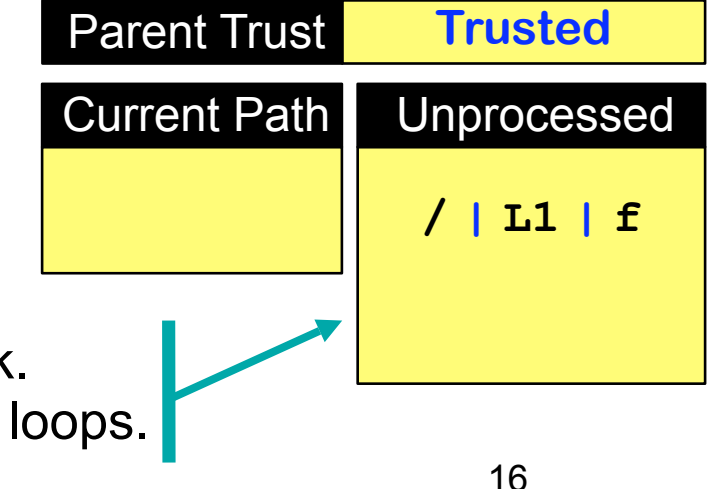

**safe\_is\_path\_trusted\_r** checking the trust of **/L1/f**. The trust of each object is checked in the same order as the OS.

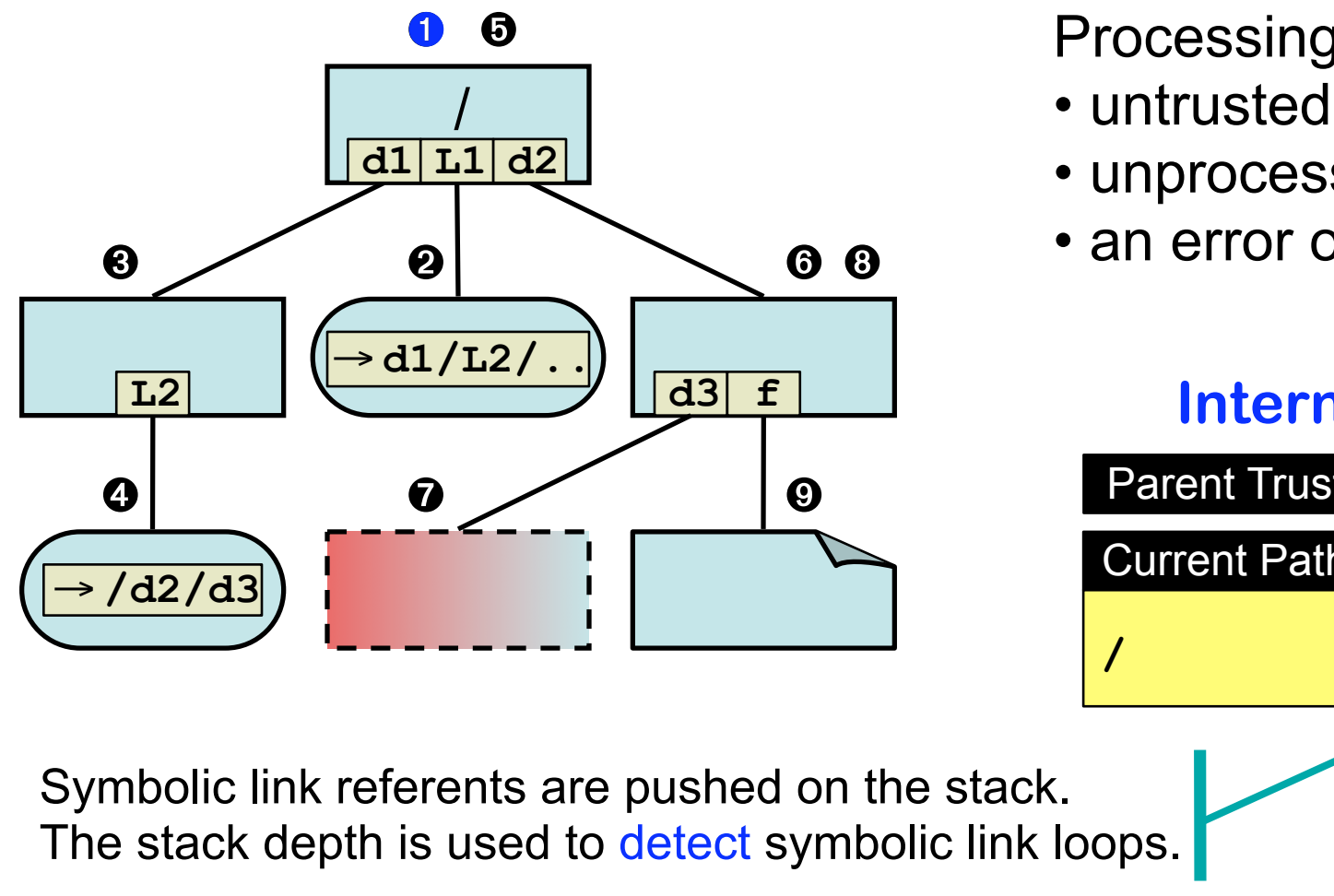

Processing stops when:

- untrusted object found
- unprocessed is empty
- an error occurs

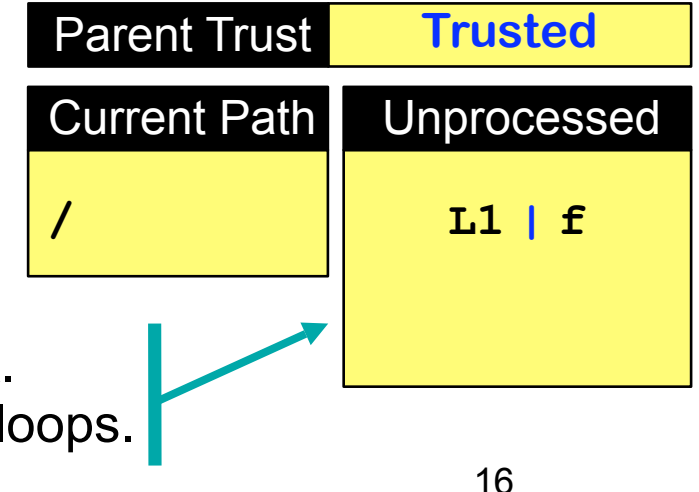

**safe\_is\_path\_trusted\_r** checking the trust of **/L1/f**. The trust of each object is checked in the same order as the OS.

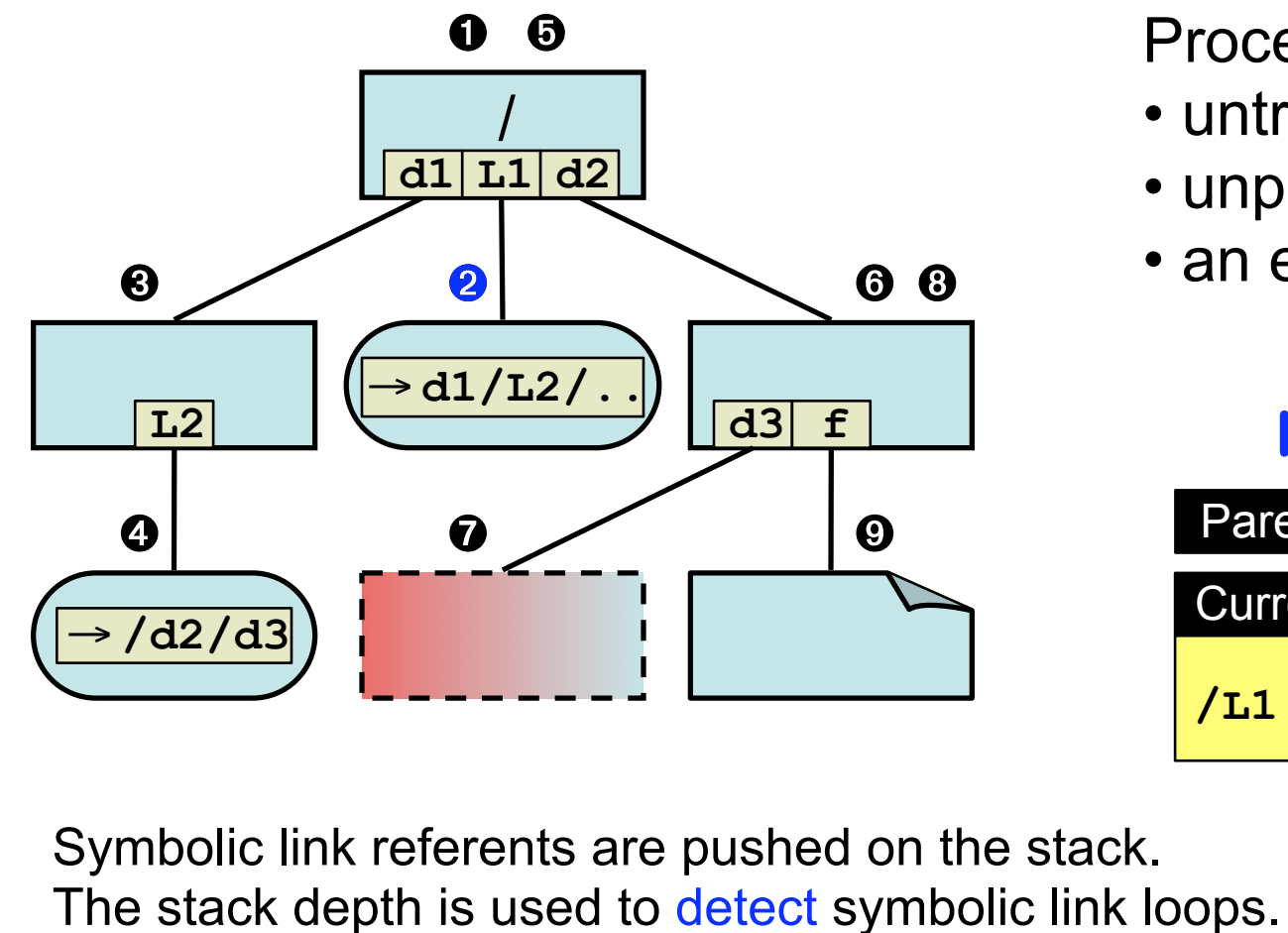

Processing stops when:

- untrusted object found
- unprocessed is empty
- an error occurs

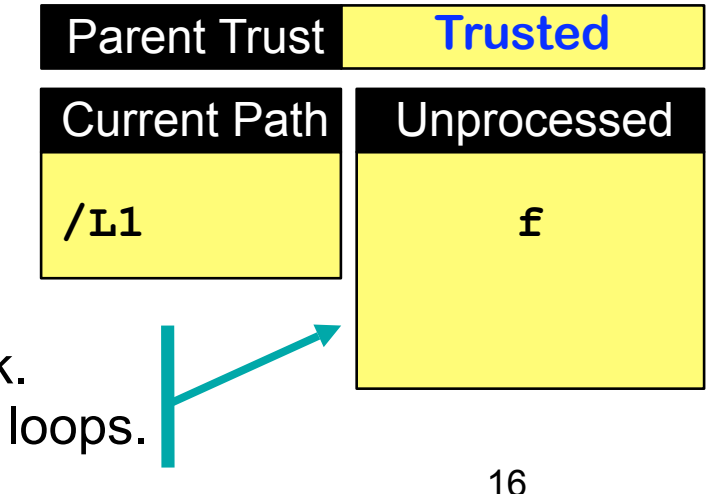

**safe\_is\_path\_trusted\_r** checking the trust of **/L1/f**. The trust of each object is checked in the same order as the OS.

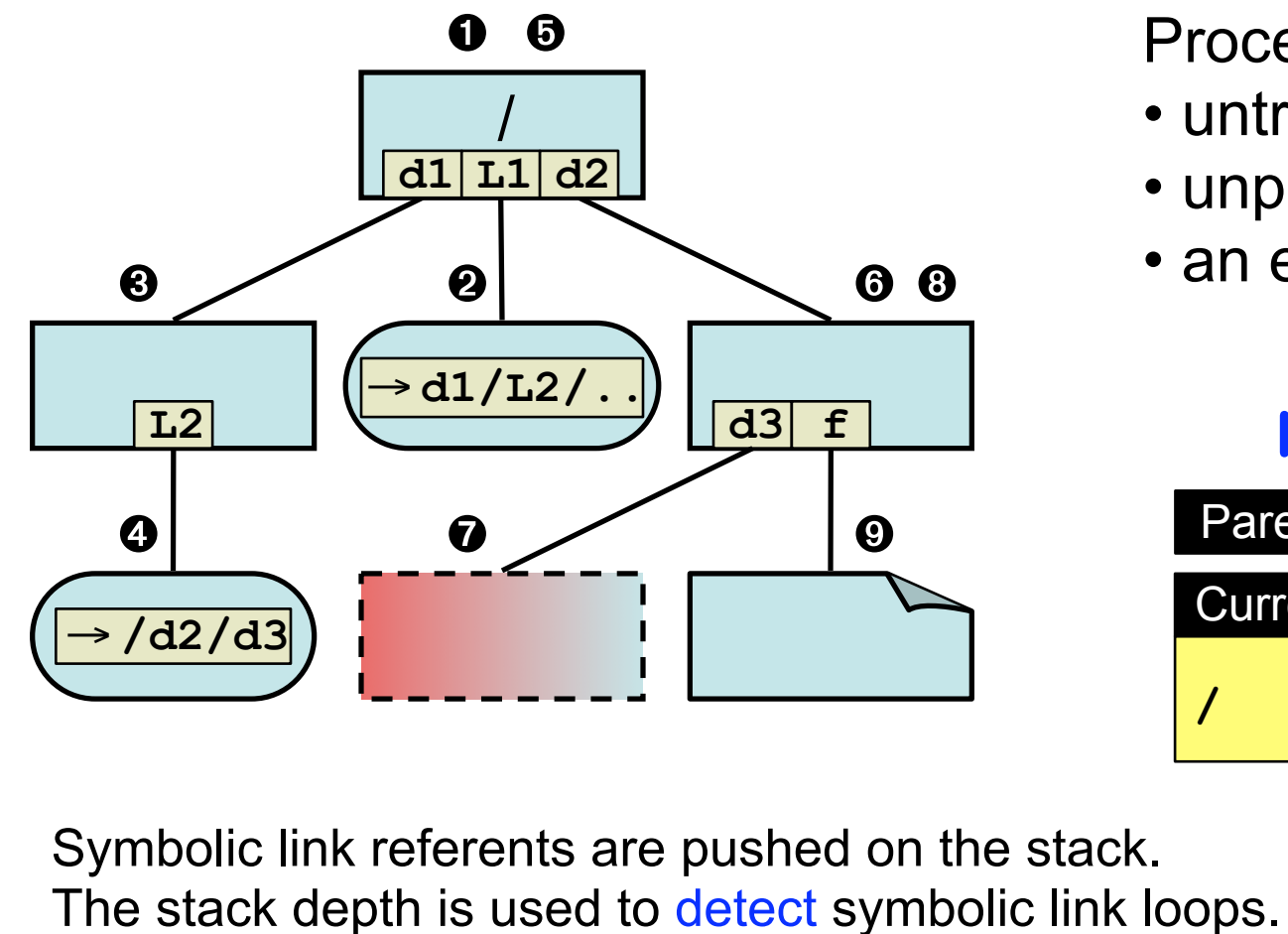

Processing stops when:

- untrusted object found
- unprocessed is empty
- an error occurs

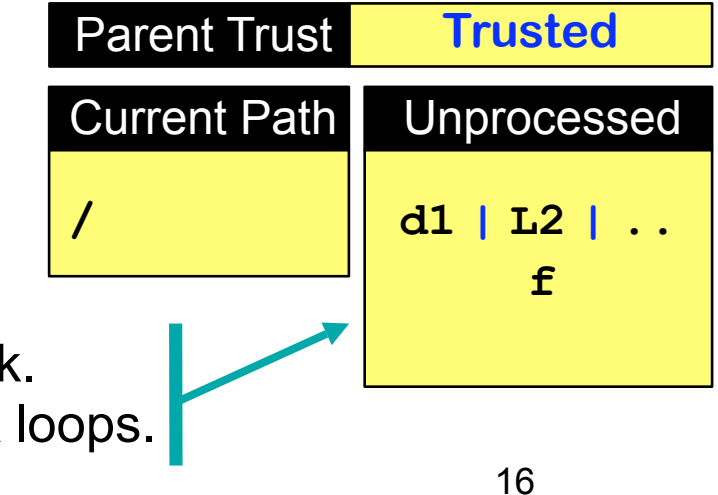

**safe\_is\_path\_trusted\_r** checking the trust of **/L1/f**. The trust of each object is checked in the same order as the OS.

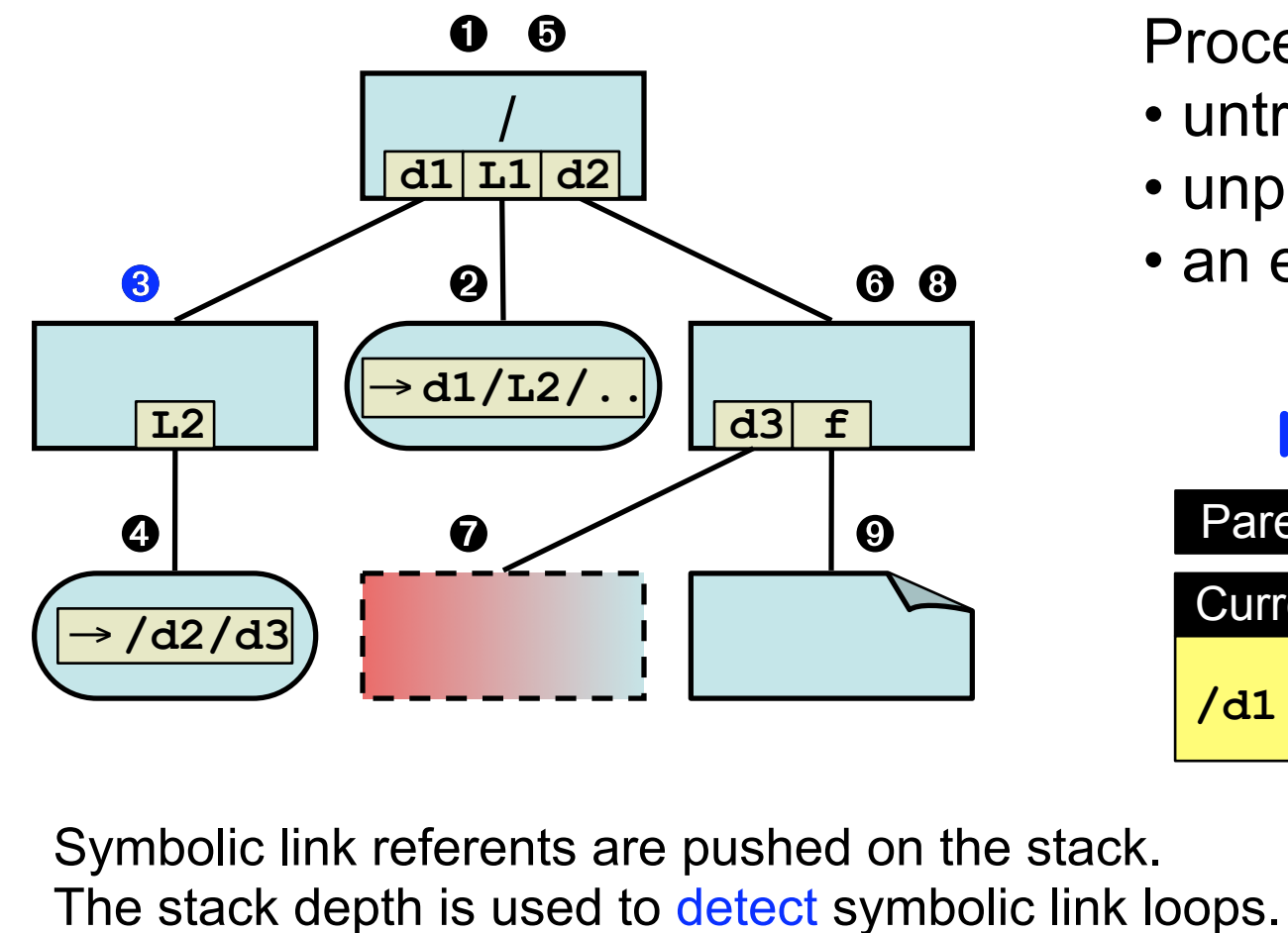

Processing stops when:

- untrusted object found
- unprocessed is empty
- an error occurs

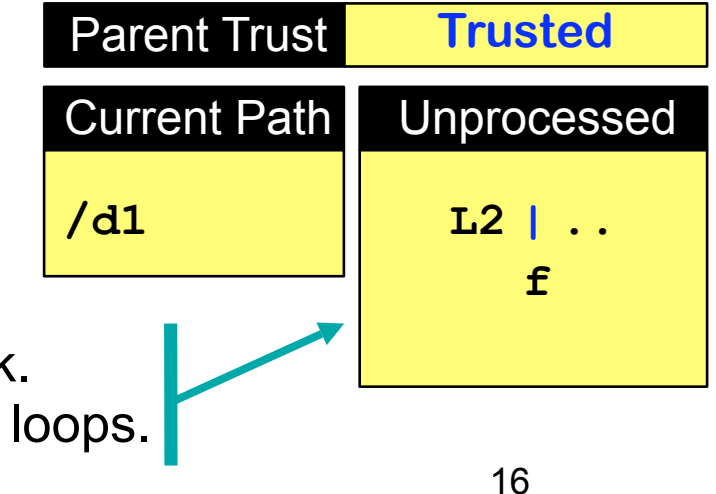

**safe\_is\_path\_trusted\_r** checking the trust of **/L1/f**. The trust of each object is checked in the same order as the OS.

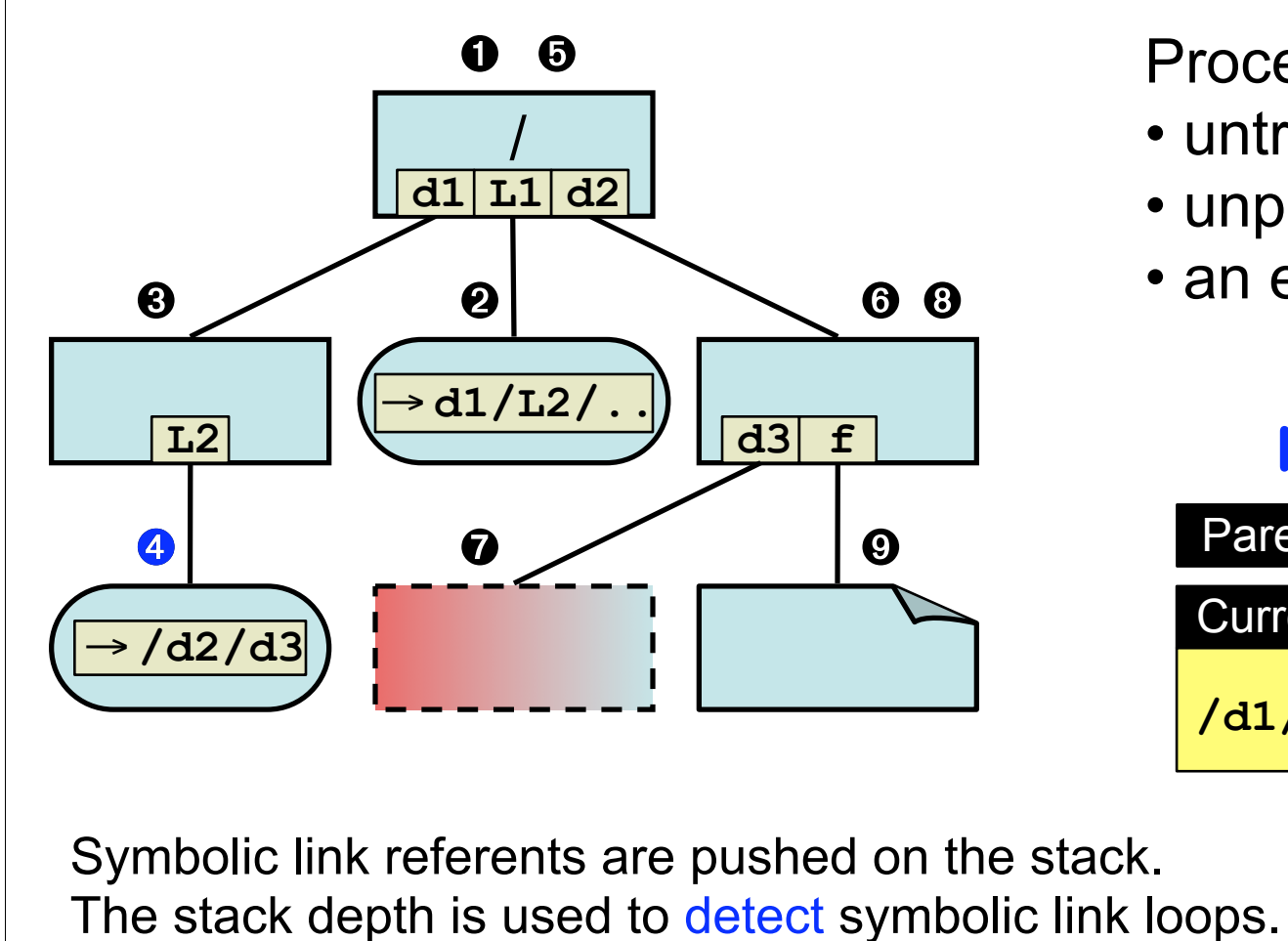

Processing stops when:

- untrusted object found
- unprocessed is empty
- an error occurs

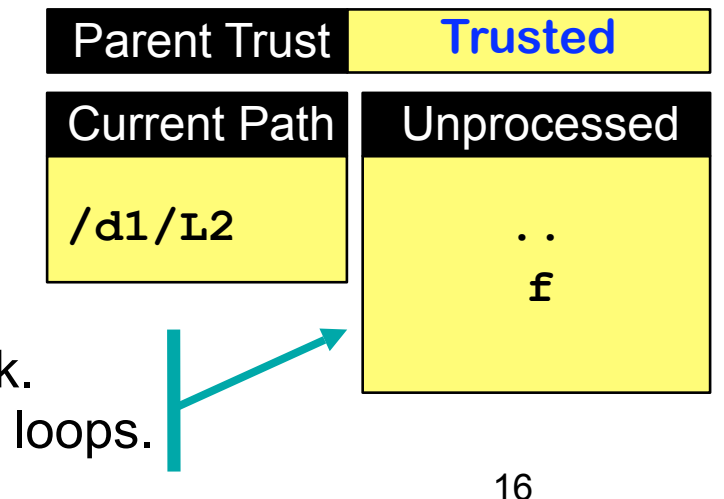

**safe\_is\_path\_trusted\_r** checking the trust of **/L1/f**. The trust of each object is checked in the same order as the OS.

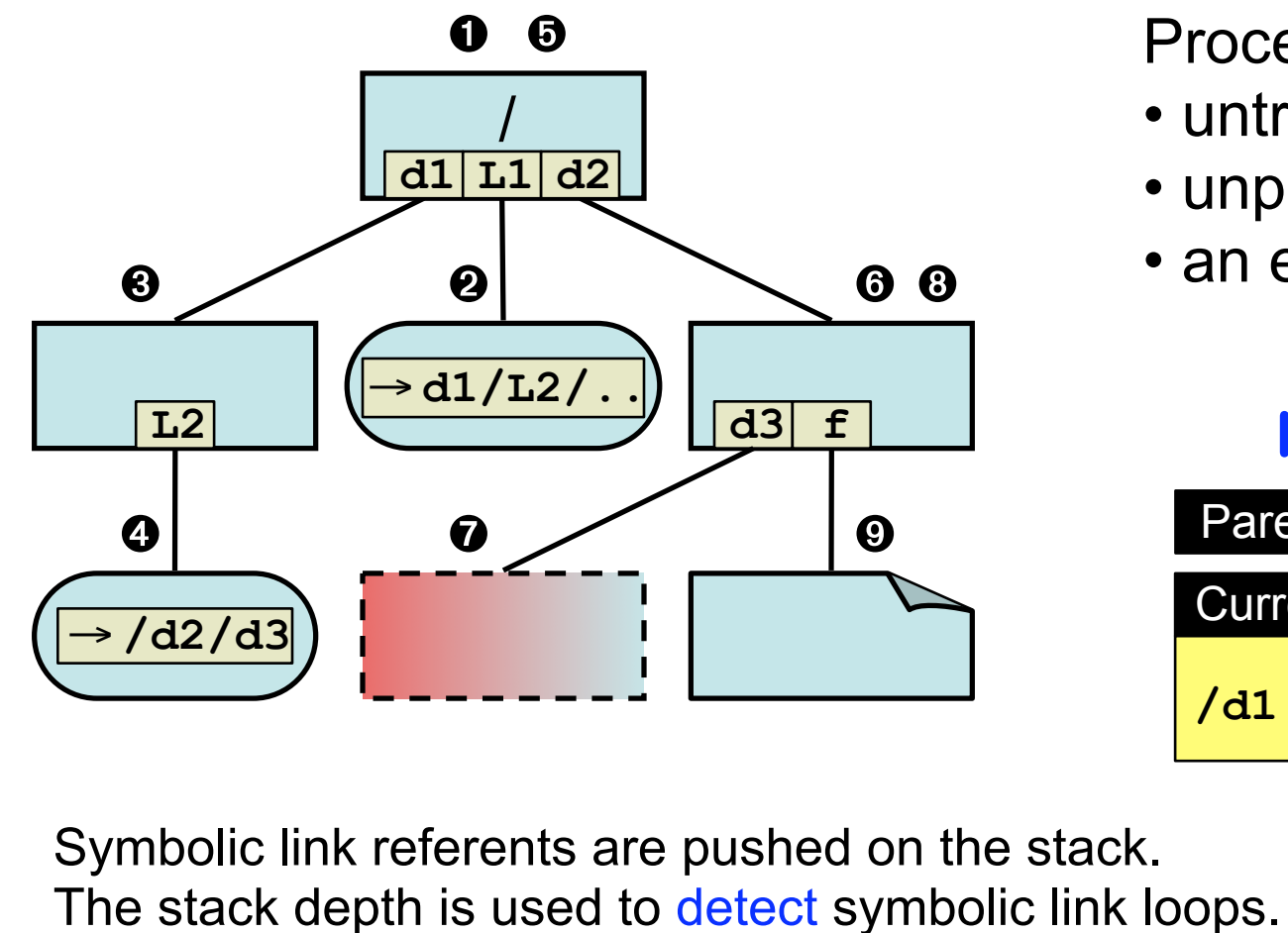

Processing stops when:

- untrusted object found
- unprocessed is empty
- an error occurs

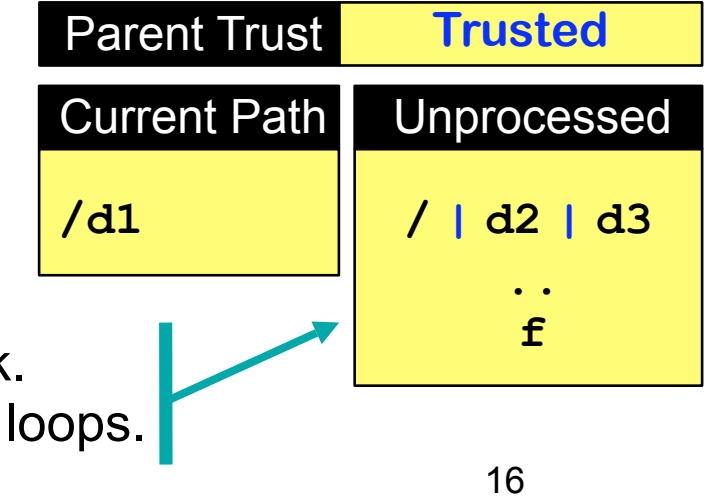

**safe\_is\_path\_trusted\_r** checking the trust of **/L1/f**. The trust of each object is checked in the same order as the OS.

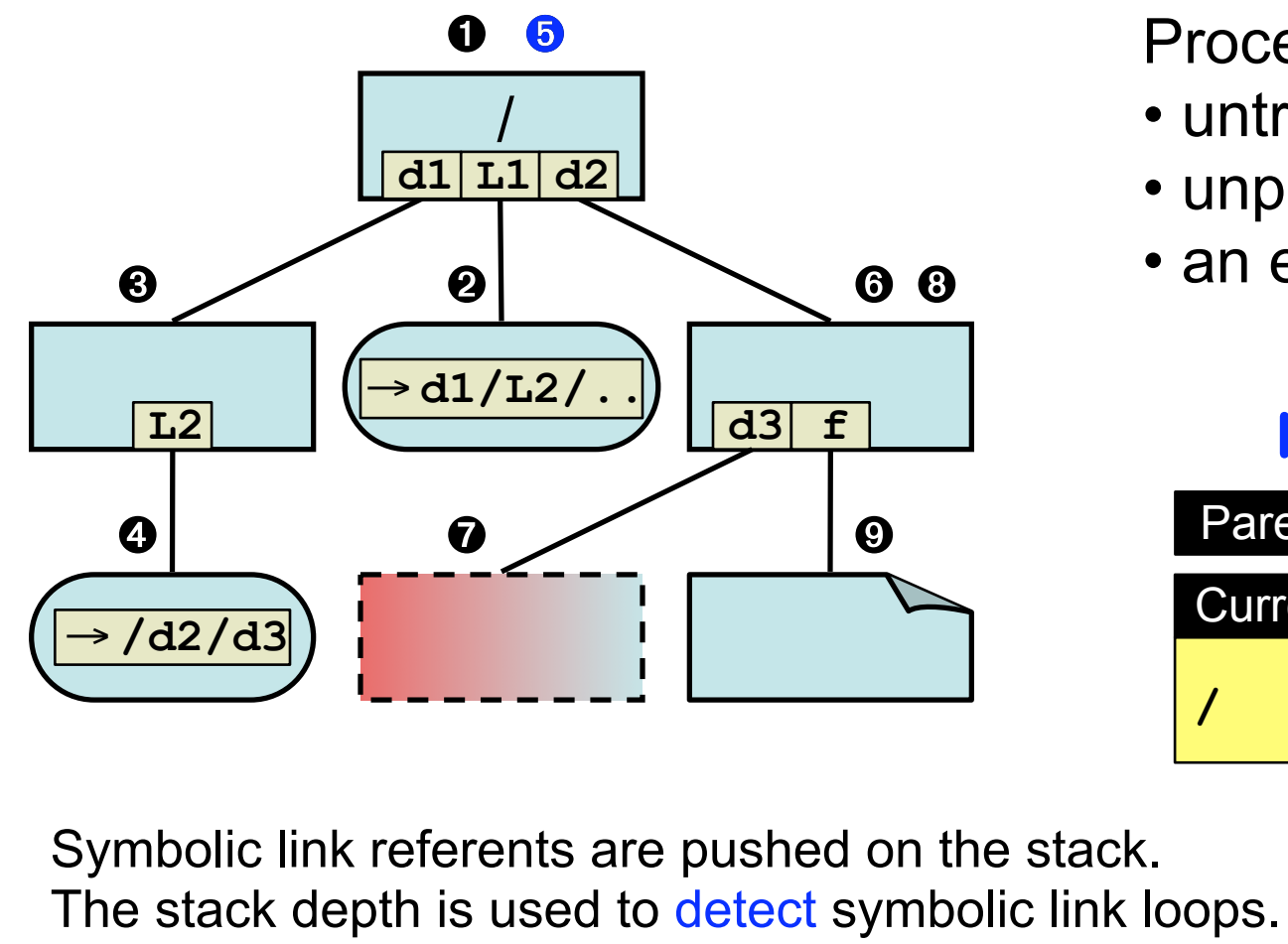

Processing stops when:

- untrusted object found
- unprocessed is empty
- an error occurs

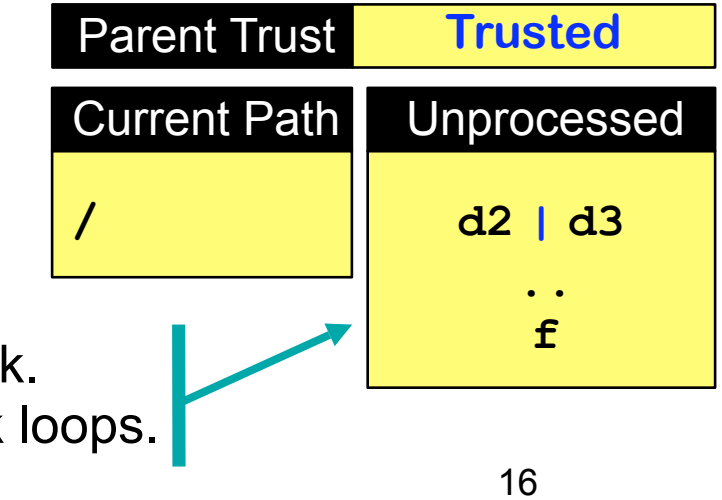

**safe\_is\_path\_trusted\_r** checking the trust of **/L1/f**. The trust of each object is checked in the same order as the OS.

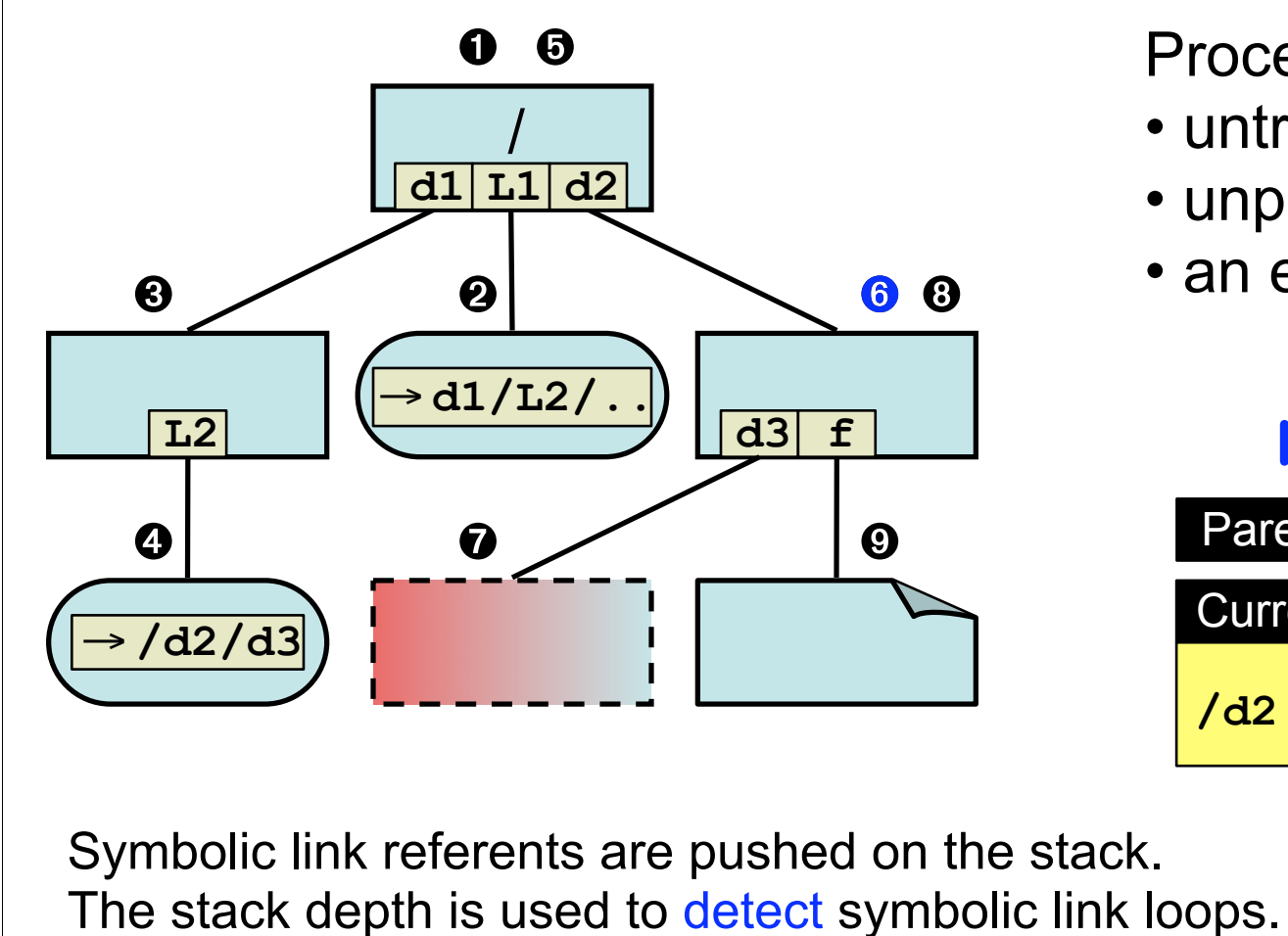

Processing stops when:

- untrusted object found
- unprocessed is empty
- an error occurs

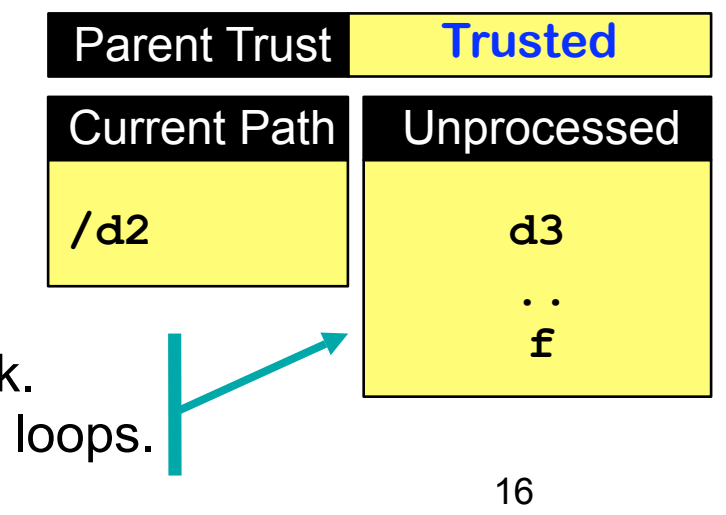

**safe\_is\_path\_trusted\_r** checking the trust of **/L1/f**. The trust of each object is checked in the same order as the OS.

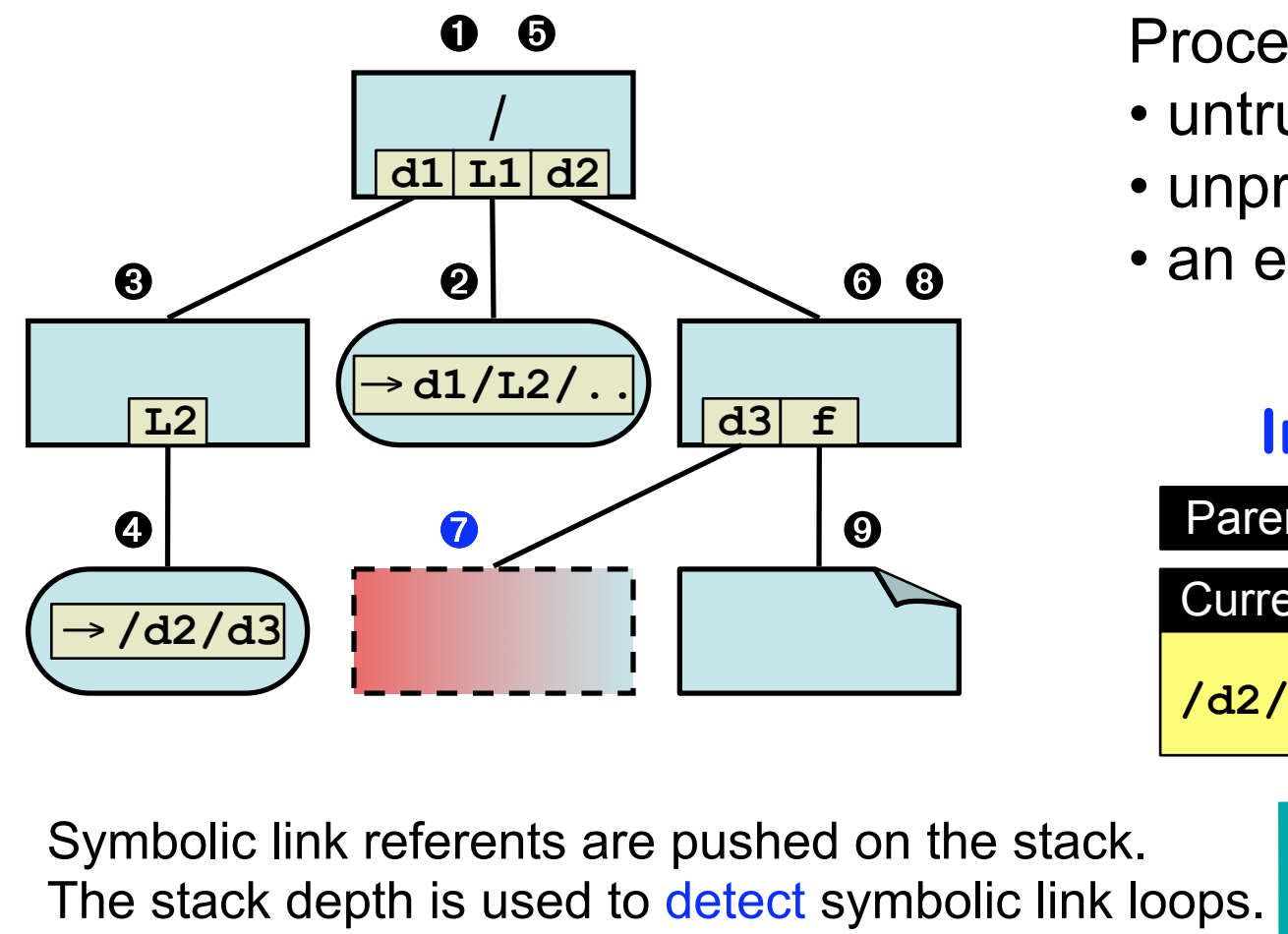

Processing stops when:

- untrusted object found
- unprocessed is empty
- an error occurs

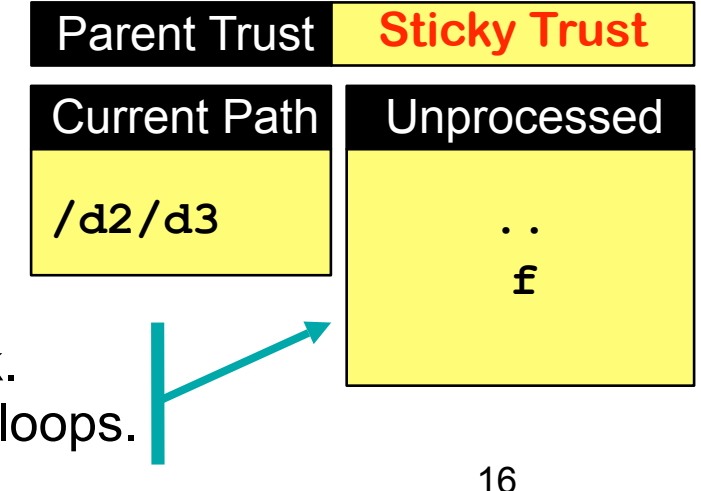

**safe\_is\_path\_trusted\_r** checking the trust of **/L1/f**. The trust of each object is checked in the same order as the OS.

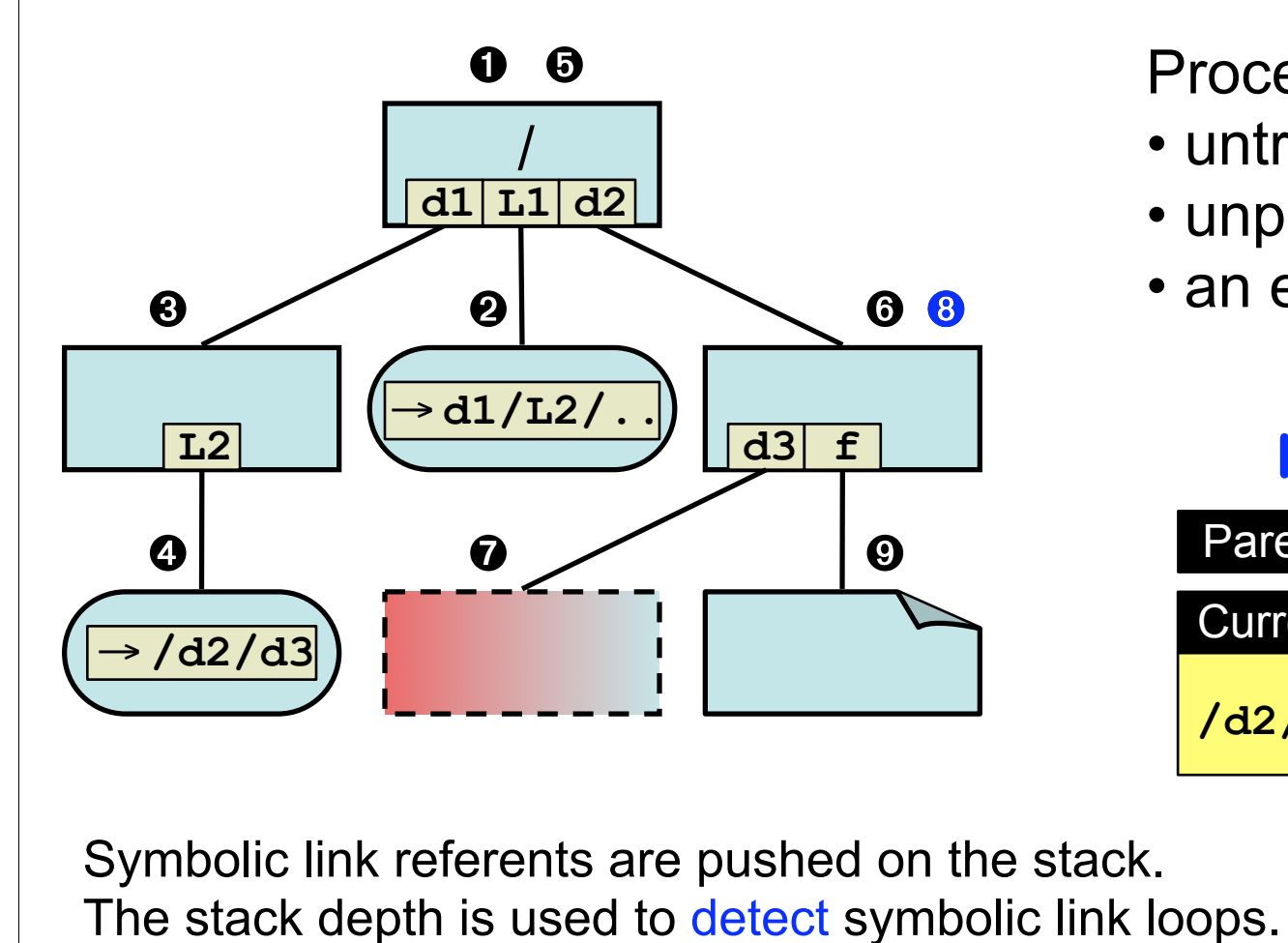

Processing stops when:

- untrusted object found
- unprocessed is empty
- an error occurs

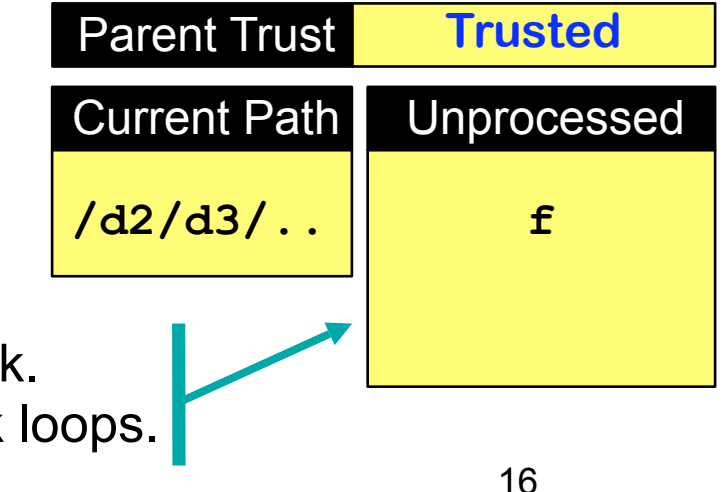

**safe\_is\_path\_trusted\_r** checking the trust of **/L1/f**. The trust of each object is checked in the same order as the OS.

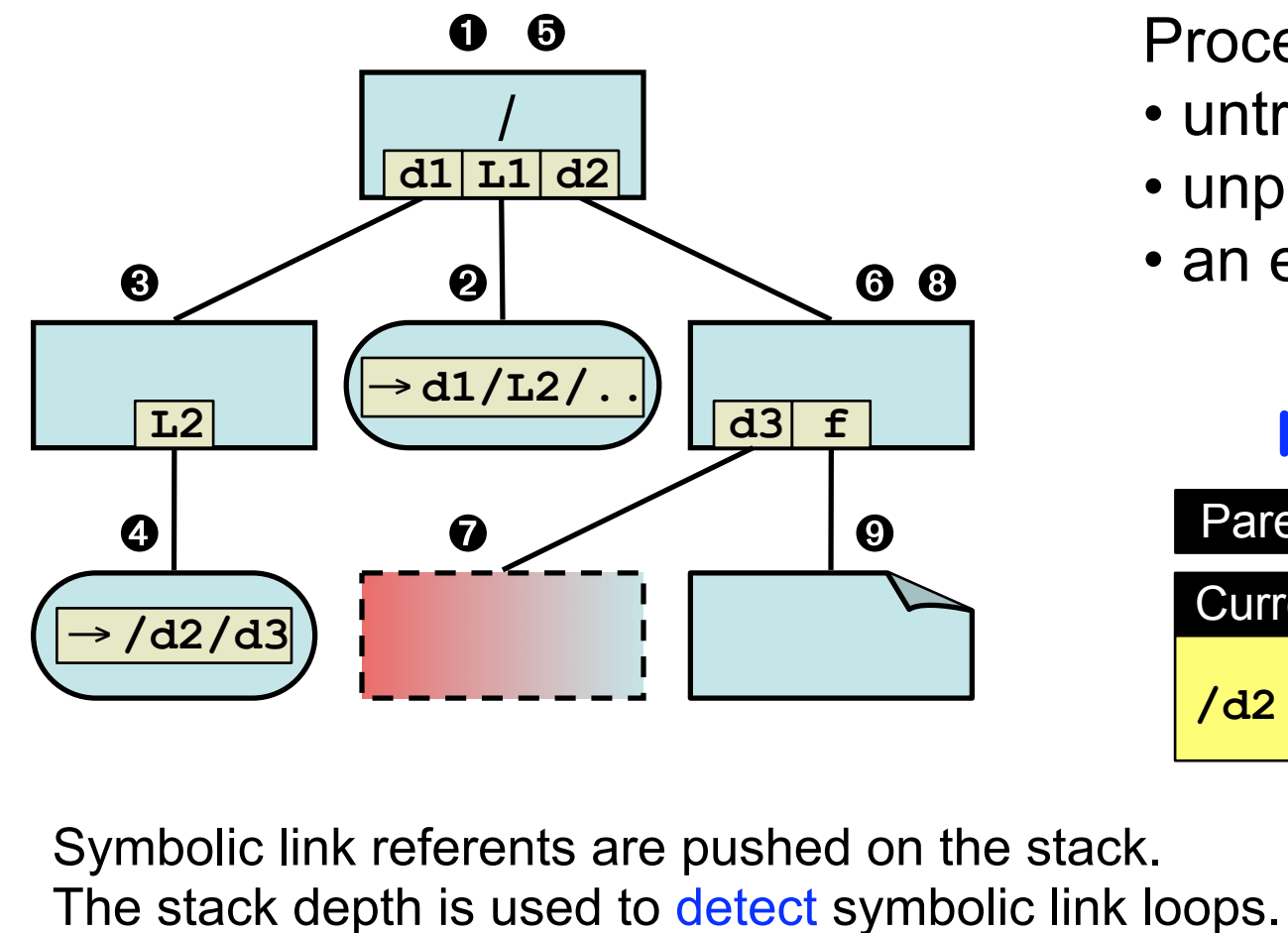

Processing stops when:

- untrusted object found
- unprocessed is empty
- an error occurs

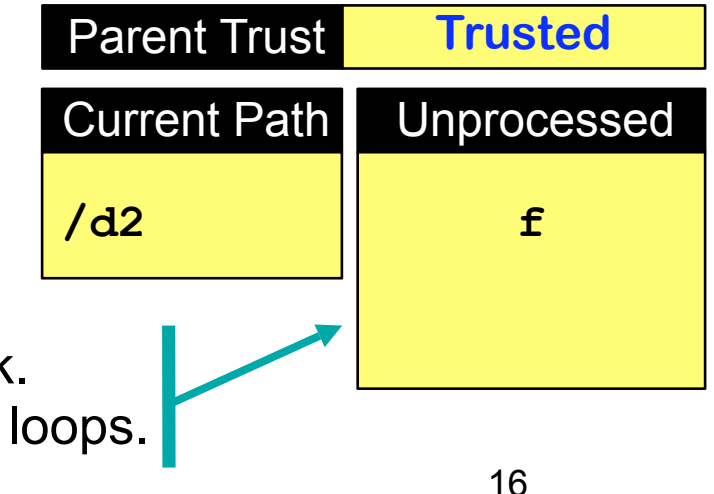

**safe\_is\_path\_trusted\_r** checking the trust of **/L1/f**. The trust of each object is checked in the same order as the OS.

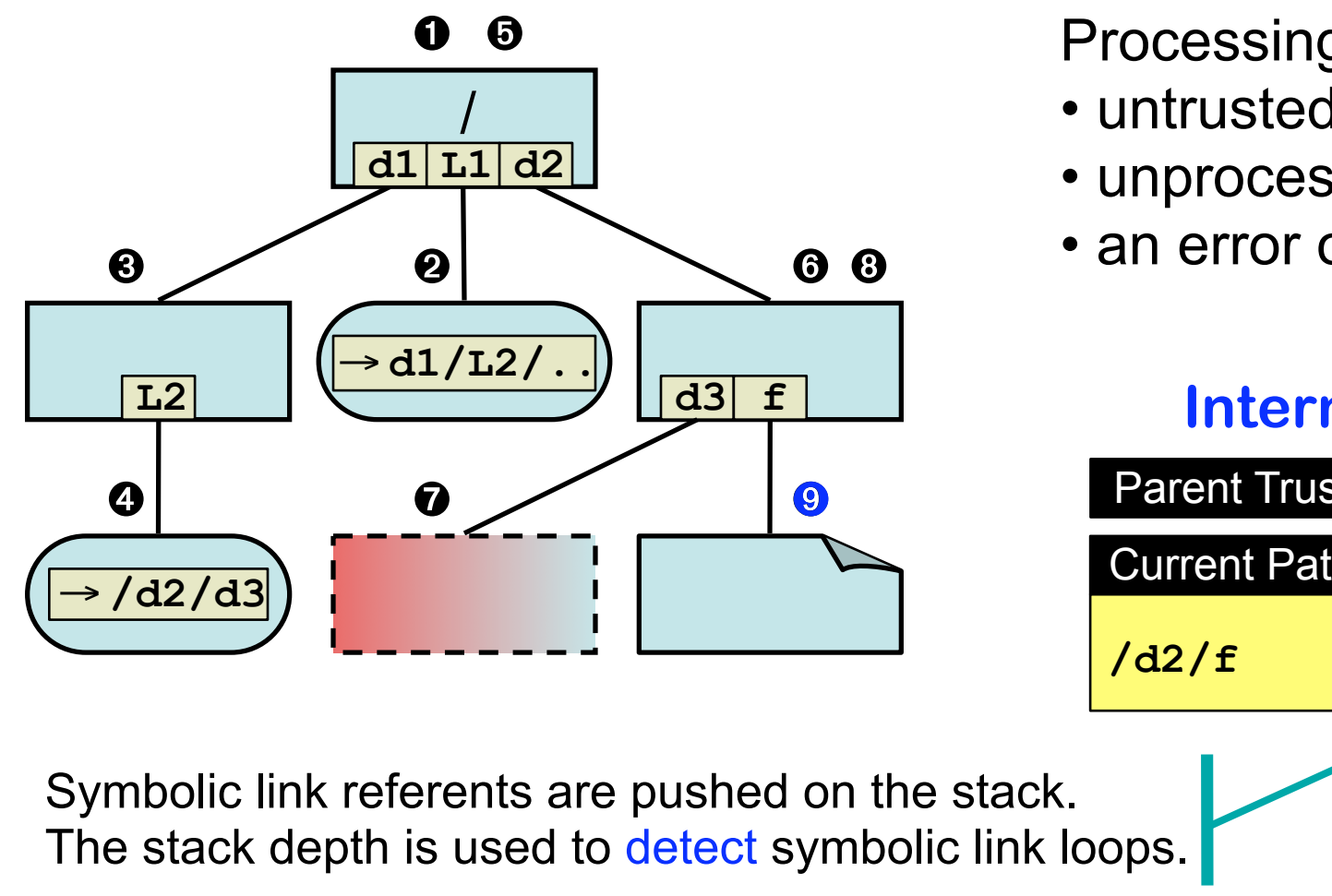

Processing stops when:

- untrusted object found
- unprocessed is empty
- an error occurs

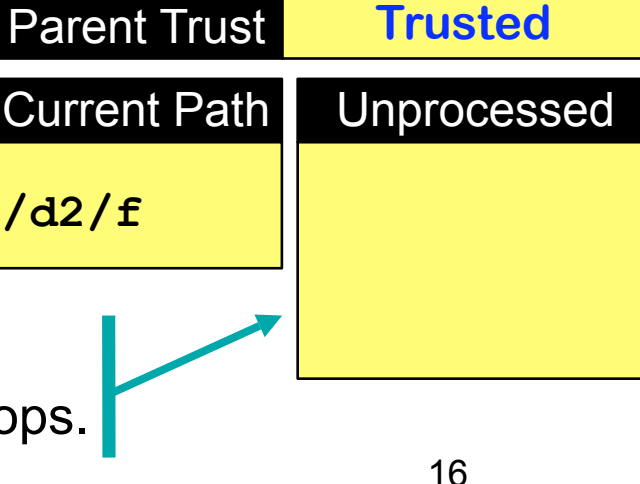

### Prior Work - safe dir

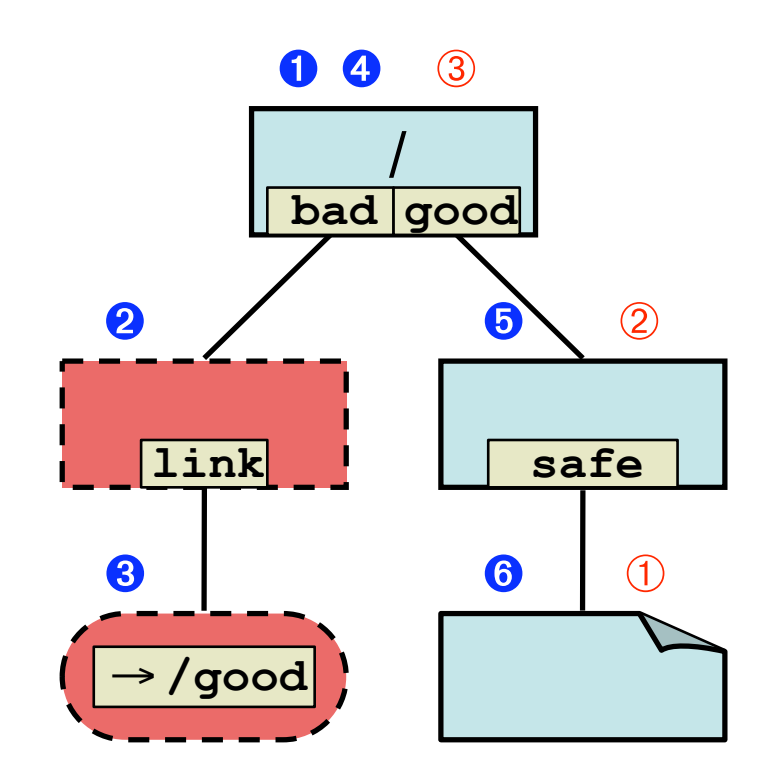

**Ex. check /bad/link/safe** ➊ **OS order** safe dir order **After check attacker can change link**

- **• McGraw & Viega in Building Secure Software**
	- **– only directory paths**
	- **– checks directories from path directly to root directory, not the path given**
	- **– correct for '.' path (current working dir)**

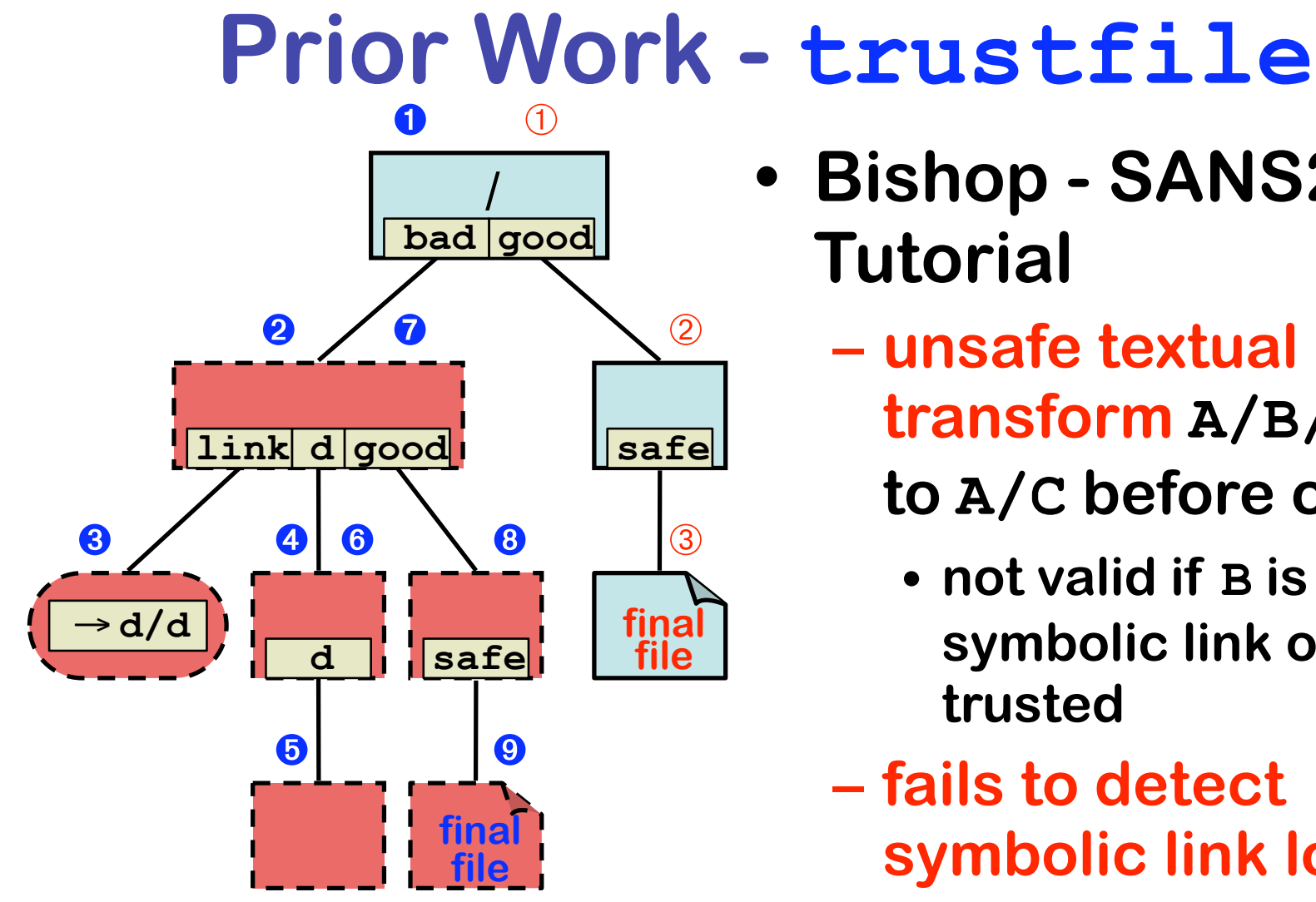

- **• Bishop SANS2002 Tutorial**
	- **– unsafe textual transform A/B/../C to A/C before check**
		- **• not valid if B is a symbolic link or not trusted**
	- **– fails to detect symbolic link loops**

**Ex. check /bad/link/../../good/safe** ➊ **OS order Incorrectly checks /good/safe** ➀ **trustfile order**

- 
- 

### **Trusted Path Algorithm**

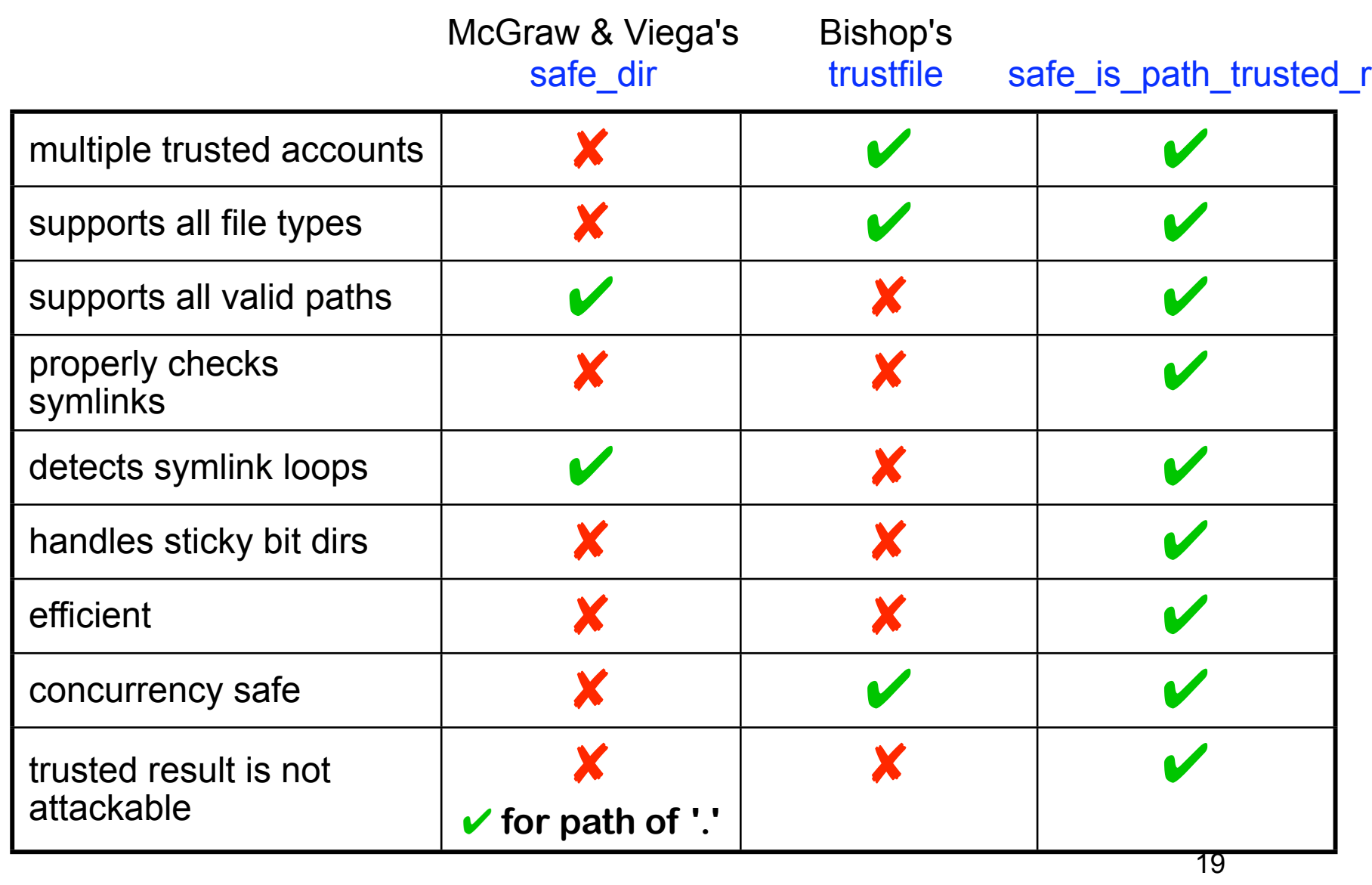

### **Opening an Untrusted File**

- **• Problems**
	- **O\_CREAT w/o O\_EXCL will follow symbolic link to create files**
	- **open takes 3 arguments**
		- **• 3rd is permissions when creating**
		- **• no warning if missing, get random perms**
	- **– Checks can require open, lstat and compare**
		- **O\_TRUNC is destructive**
- **• Desired solution**
	- **– Similar API**
	- **– Solves above problems**
	- **– Detection of active attacks on path**
	- **– Additional richer functionality**

### **open Replacement Functions**

**Direct replacement function:** safe open wrapper(filename, flags, perms) **Advanced replacement functions:**

safe open no create safe create fail if exists safe create keep if exists  **safe\_create\_replace\_if\_exists Symbolic link following to an existing file:** safe open wrapper follow

safe open no create follow  **safe\_open\_keep\_if\_exists\_follow Similar functions for fopen**

**All support attack detection mechanism**

#### safe open no create **safe\_open\_no\_create(fn, flags) { if (O\_CREATE or O\_EXCL in flags) return error loop remove O\_TRUNC from flags fd = open(fn, flags) lstat(fn) fstat(fd) if (both succeed and are same file) if (had O\_TRUNC) ftruncate(fd, 0) return fd if (errors are consistent) return error AttackDetected(fn) } check for invalid input cryogenic sleep attack prevented by open before lstat - prevents dev/inode reuse handle truncate after check to not truncated wrong file attacker beat race between lstat and open; report attack detected and try again**

### **Source Code Available safefile library and documentation under Apache license at**

**http://www.cs.wisc.edu/~kupsch/safefile**

### **Source Code Available safefile library and documentation under Apache license at**

**http://www.cs.wisc.edu/~kupsch/safefile**

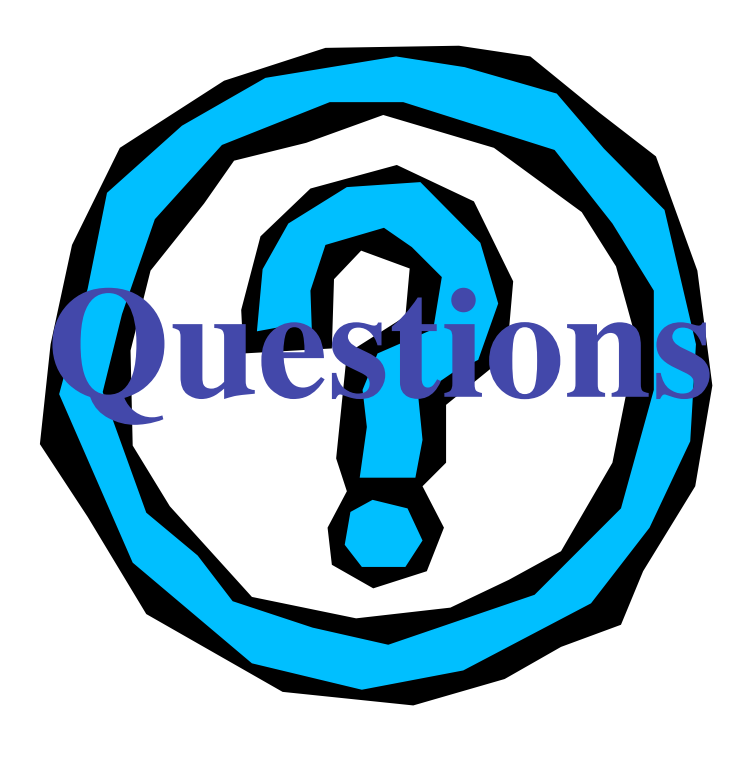